# **ملف إلانجاز املنهي إلالكتروني**

**أ.نورة صالحالذويخ**

**1437هـ - 2016م** 

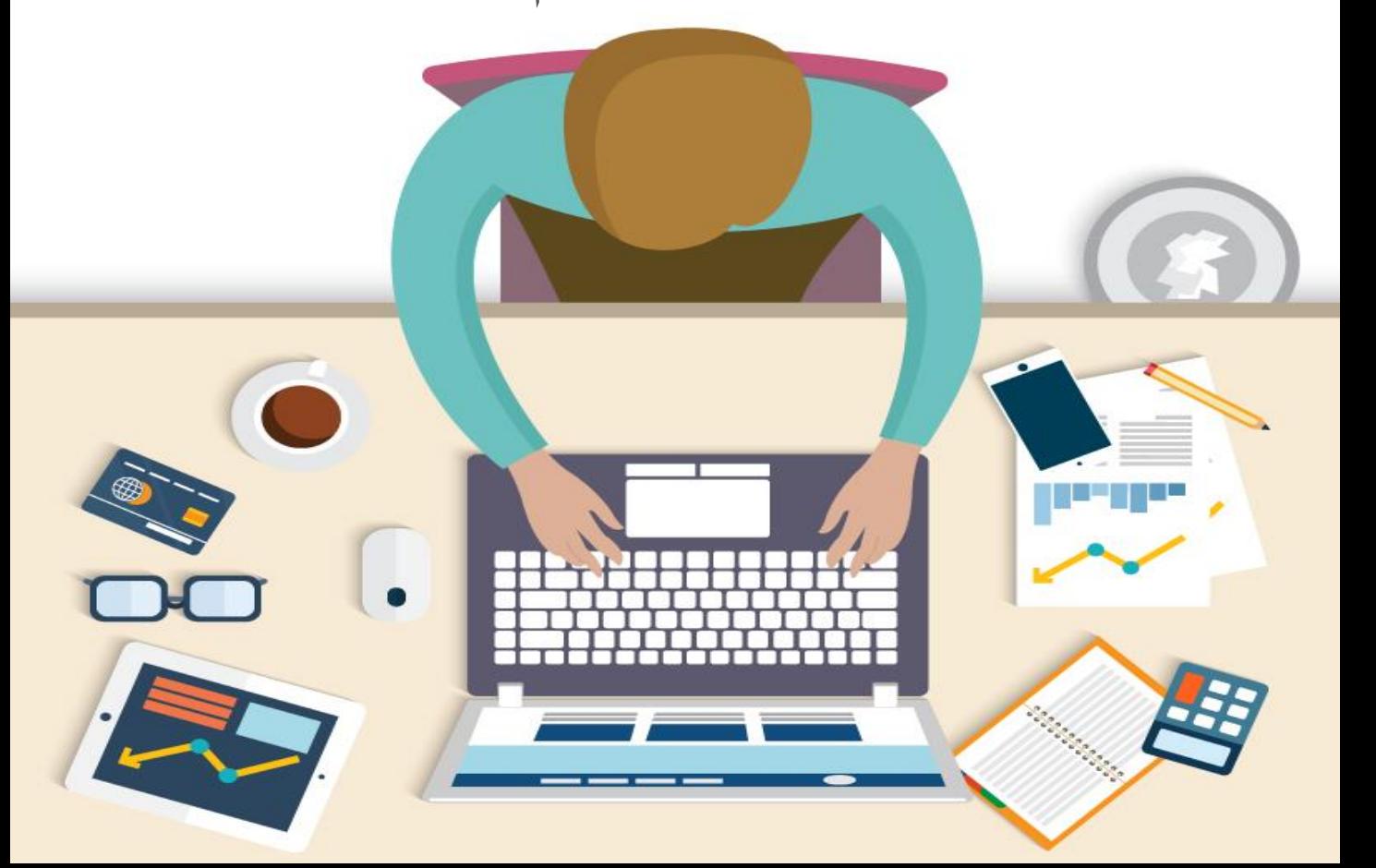

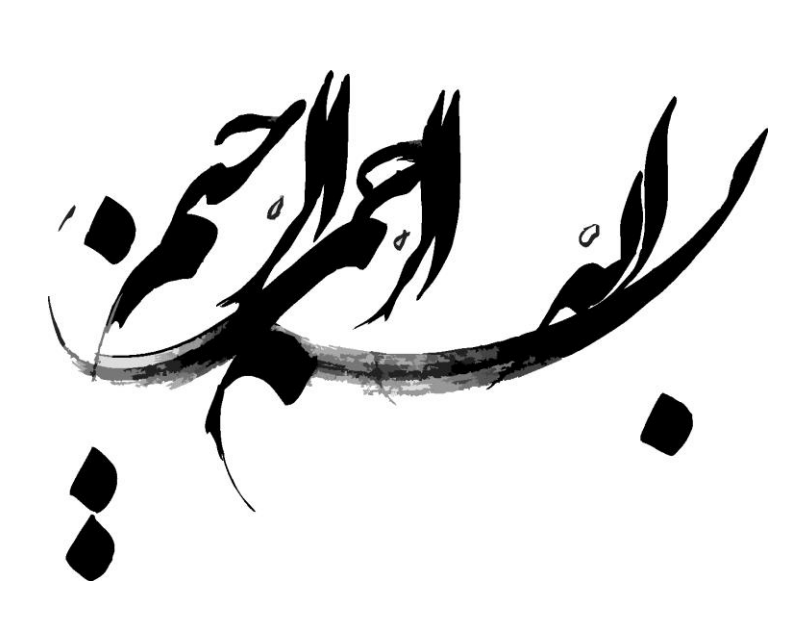

#### **مقدمة**

تطوير أساليب التقويم أحد الأهداف العامة لوزارة التعليم في خطة التنمية العاشرة و التي تسعى لتحقيق رؤية المملكة ٢٠٣٠ . و أساليب و طرق التقويم الوظيفي أحد الجوانب الهامة التي ينبغي و اسانيب و طرق التطويم الوطيقي احد البوائب الهامة التي ينبي<br>أن نعمل بجدية لتطويرها ليصبح تقييماً مستمراً و شاملاً يرتبط  $\frac{1}{2}$ こく بقياس الجانب المعرفي و المهاري و الوجداني لدى التربوي . و مؤخراً .. زادت أهمية إستخدام ملفات الإنجاز المهي كأحد أساليب '<br>É التقويم الصادق و الذي يبرز و يوثق املهارات و النمو املنهي و أثر التربوي في المؤسسة التعليمية ويتيح فرص للتأمل و التقويم الذاتي . و مع تطور أدوات تكنولوجيا املعلومات ICT و ظهور بعض العيوب في ملف الانجاز الورقي , أصبحت هناك توجهات إلعتماد ملفات إلانجازاملنهي إلالكتروني Portfolio-Electronicكأحد أدوات التقويم الموضوعية و الفعالة , و التي توفر مزايا و أدوات تسهل و تساعد في تخزين ألالة و الشواهد و التي تثبت ممارسات التربوي و تساعد في تقويم الأداء الوظيفي و التنمية المهنية الذاتية .

أ.نورةالذويخ

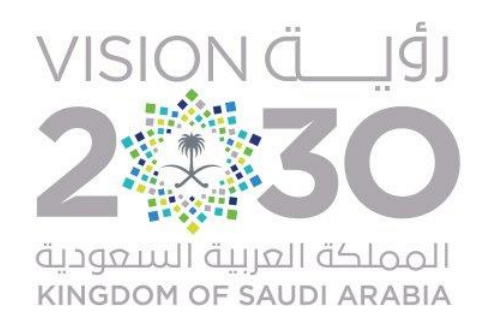

**2**

يمارس التربويين في الميدان أعمال و مهام متنوعة داخل و خارج المؤسسة التعليمية , و ينفذون عدداً من الأنشطة المتنوعة , و يلتحق عدد كبير  $\tilde{I}$ بورش عمل و برامج تدريبية و مؤتمرات و ملتقيات تثري و تطور من قدرات التربوي وتنمي مهاراته المعرفية و التربوية , كما يواكب شريحة من التربويين النظريات و إلاتجاهات الحديثة و مستجدات أدوات التقنية في التعليم و العمل . جميع هذه املمارسات ستوفر بالتأكيد شواهد و أدلة تثبت النمو المهي و تؤكد كفاءة المنجزات و المخرجات المقدمة .

**ولكن ..** قد نجد هذه ألادلة مبعثرة لدى البعض , و قد يصعب على التربوي أحيانا إثبات ممارسته لعمل محدد لرئيسه املباشر أو من يشرف ں<br>آ على تقييمه لعدم وجود توثيق أو لضياعه !

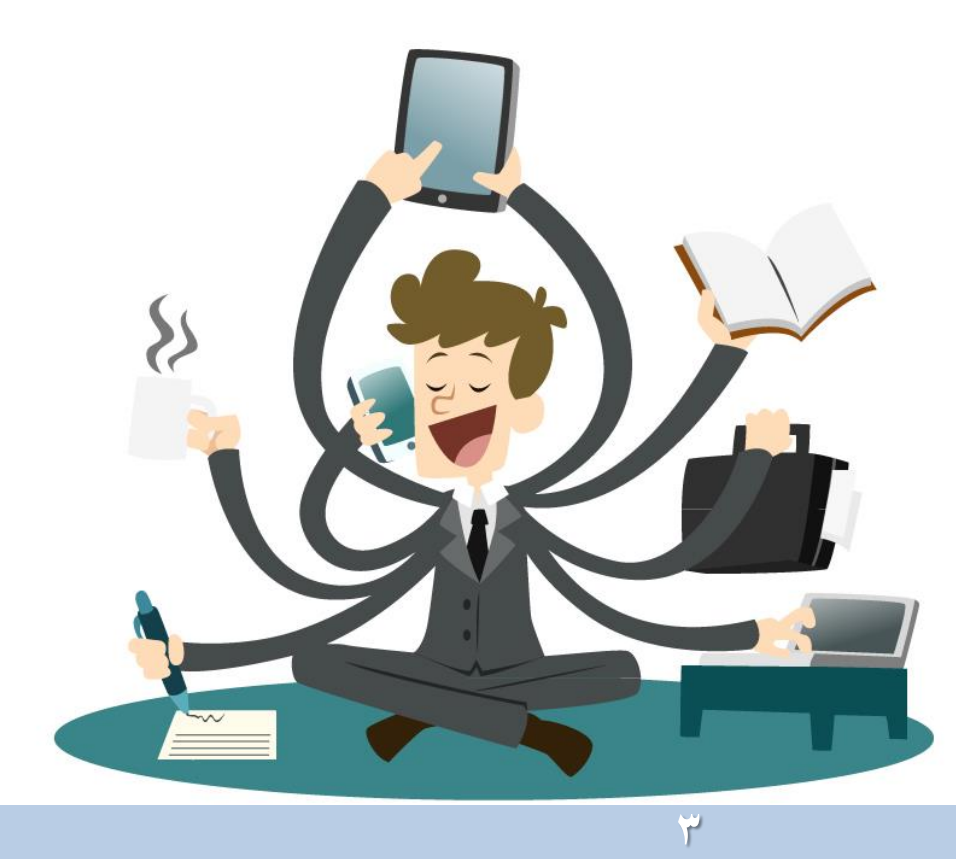

 $\frac{1}{2}$ ومؤخرا .. نلحظ وجود إهتمام من قبل التربويين بأن يعد الطالب ملف إنجاز , يؤكد من خلله تعلمه و تطور مهاراته و معارفه و قدراته و يظهر تأملته و تقويمه الذاتي و الجماعي .

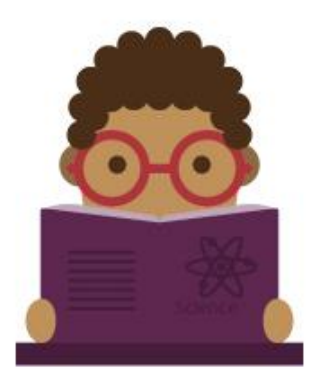

ولكن ... قد يغفل بعض التربويين عن إعداد ملف إنجاز منهي خاص بهم يجمع و يظهر منجزاتهم و نموهم المهي و يؤكد أعمالهم و مهاراتهم .

و عندما أذكر التربوي .. فأعني :

املعلم, ألاكاديمي, الوكيل , إلاداري , املدير, املشرف , القيادات التعليمية

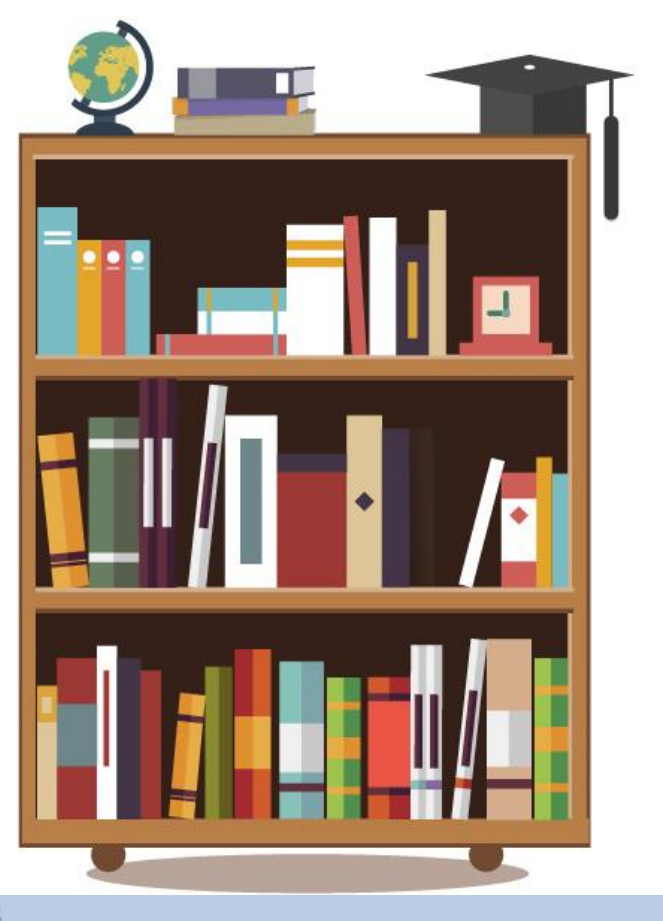

فعندما نجد إداري لم يحرص على إعداد ملف إنجاز منهي يثريه بالمنجزات و الأعمال المميزة . و لم يستخدمه لتأمل و تقويم ممارساته و تطويرها بإستمرار . ففي هذه الحالة سيصعب على املسؤولين في الميدان التربوي تقييمه تقيماً صادقاً وشاملاً , بسبب عدم توفر وثائق و ن<br>أ ا<br>أ  $\tilde{\cdot}$ شواهد تثبت ممارسات تربوية لبعض معايير بنود تقييم ألاداء الوظيفي.

حيث يتطلب تقويم ألاداء توفر أدلة و شواهد موثقة تثبت ممارسات التربوي لعناصر و معايير تقويم الأداء و تؤكد جهوده و إنجازاته . فليس من المصداقية أن يقييم التربوي دون توفر شواهد كاملة و ملموسة و إلاعتماد و إلاكتفاء بأدوات تقييم محدودة ال يمكنها قياس جميع املمارسات التربوية , و بالتالي ال توفر أدلة و إثباتات »صادقة« لجميع عناصر تقويم الأداء .

و هذا جانب يتطلب من القادة و املسؤولين السعي للتطوير و إلاجادة في آلية التقويم التربوي للموظفين , وهو ما يتطلب بأن نعمل معا على لم<br>آ تحسين عملية توثيق الممارسات التربوية و المهنية في الميدان تمهيداً نا<br>آ لقياسها و تقويمها , و إحدى الوسائل لذلك أن يحرص كل تربوي و قيادي على إعداد ملف إنجاز منهي موثق , و إعتماده ضمن وسائل التقويم المهي , ليسهل تقويم التربوي بمصداقيه و تحسين الممارسات واملهارات.

# يساعد ملف إلانجاز املنهي على عملية تقويم ألاداءالوظيفي للتربوي فهو يجمع و يوفر أدلة موثقة تساعد على دقة و مصداقية التقييم

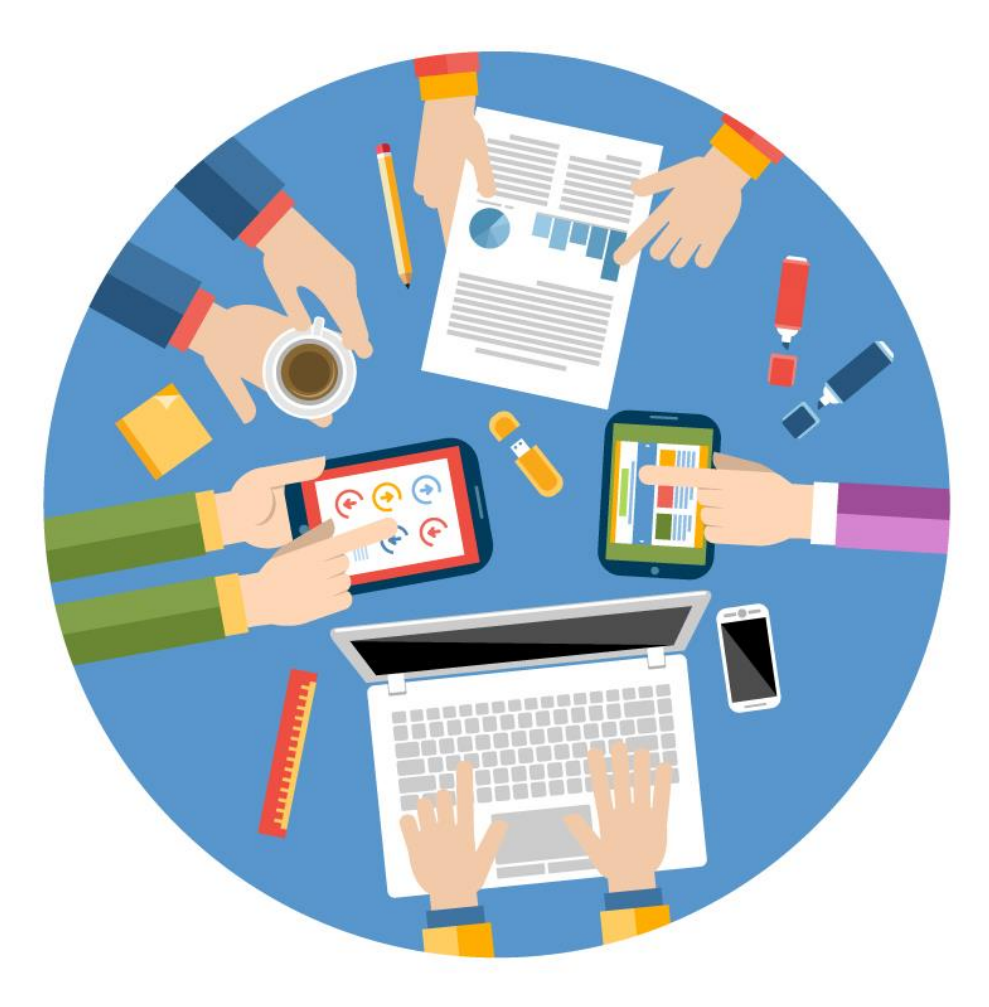

يعد ملف إلانجاز - البورتفوليو- Portfolio أحد أساليب التقويم البديل و الشامل , و أحد أهم أدوات التقويم البنائي و املعتمد على ألاداء وأكثرها فاعلية لقياس الجانب المعرفي و المهاري و الوجداني .

و إنتشر إستخدام ملف الإنجاز المهى كونه أداة قياس حقيقية أصيلة يعرض من خللها التربوي أفضل أعماله و منجزاته و جهوده لخدمة املؤسسة التعليمية موثقة بالدالئل و املستندات الرسمية , كما يبرز نموه و تطوره المهي و قدرته على التوجه و التعلم الذاتي و مدى تعاونه مع الزملاء و المرؤوسين و الجهات المجتمعية المتنوعة .

ويساعد ملف إلانجاز على تطبيق التأمل الذاتي لألداء , ليتم من خللها تفعيل التقويم الذاتي و إتخاذ القرارات املناسبة للتحسين و التطوير من أجل النمو المهي للتربوي .

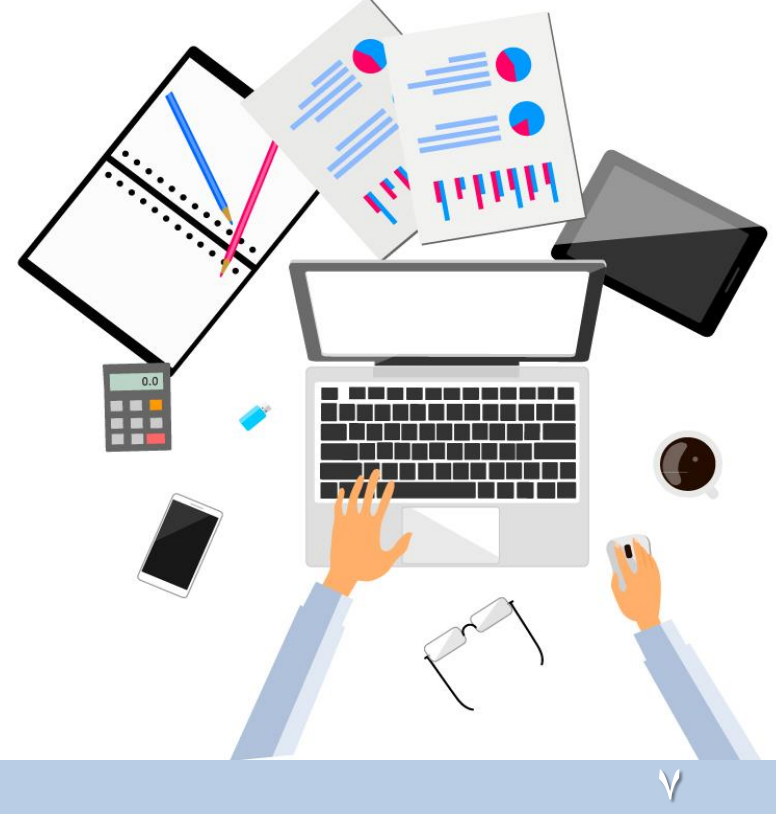

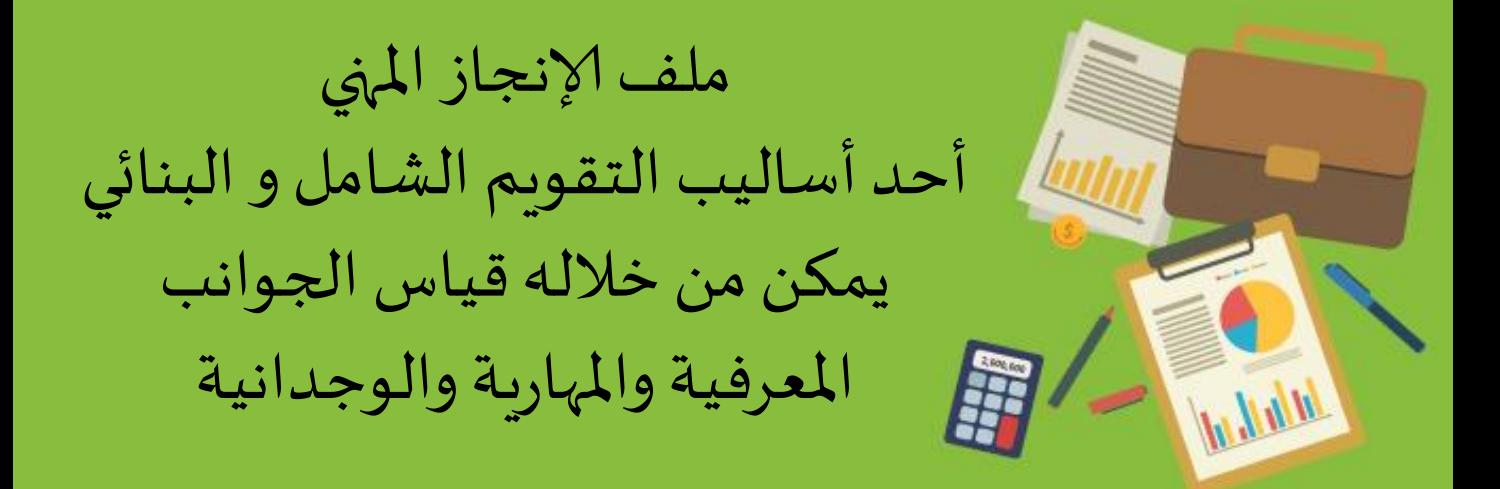

# **ملف إلانجاز املنهي Portfolio**

»مجموعة هادفة ألي شكل من أشكال عمل املعلم التي تروي قصة جهوده ومهاراته وقدراته وإنجازاته وإسهاماته تجاه تلاميذه وزملائه والمؤسسة التي يعمل بها والنظام ا*لأ*كاديمى أو المجتمع المحلى» براون ) 1977 (

و يعرف بأنه »مجموعة منظمة من الوثائق التي تقدم الدليل والبرهان على كفاية المعلم في الجوانب المعرفية والاتجاهات والمهارات الداخلة في إطار فن التعليم« بيرد ) 1990 (

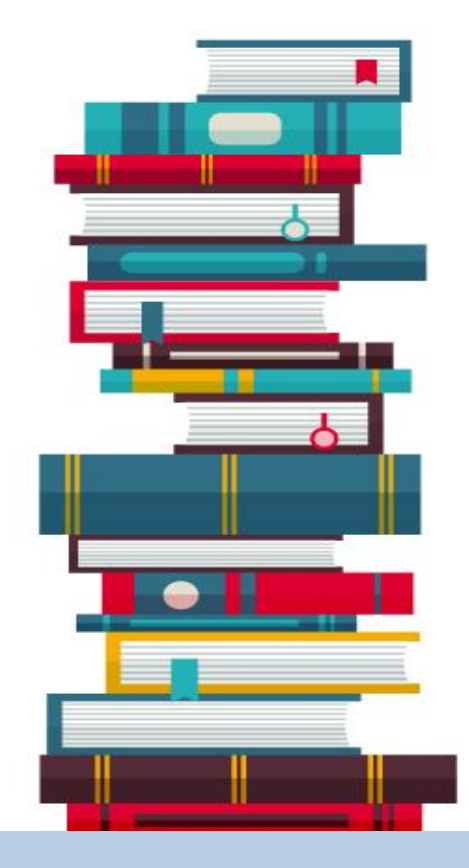

كذلك يعرف «مجموعة متطورة من الأفكار المختارة والمنتظمة بدقة والأهداف والإنجازات المحبوكة بخيوط التفكير التأملي والتقويم الذاتي« إفانز ) 1995(

و يعرف بأنه »وصف حقيقي ملواطن القوهوإنجازات املعلم، حيثيحتوي ملف الإنجاز على المواد والوثائق التي توضح نطاق ونوعية أداء المعلم» بيتر سيلدن )1997(

كذلك «توثيق منظم، يظم أدلة ملموسة على مهارات المعلم وأفكاره وإنجازاته، لذا يشمل أوراق منتقاة أو عينات من صحف التفكر المنقحة أو قرص ليزر يخزن فيه صوراً وأداءات وتفاعلات للمعلم على مستوى ہ<br>آ الصف أو المدرسة أو المجتمع، وأيا كانت الصيغة التي يتخذها ملف الإنجاز، فإنه يجب أن يكون أكثر من مجرد مجموعة من المواد والوثائق وانما عمل منظم متكامل يعطي رؤية واضحة المعالم عن المعلم» جابر عبدالحميد جابر(٢٠٠٢)

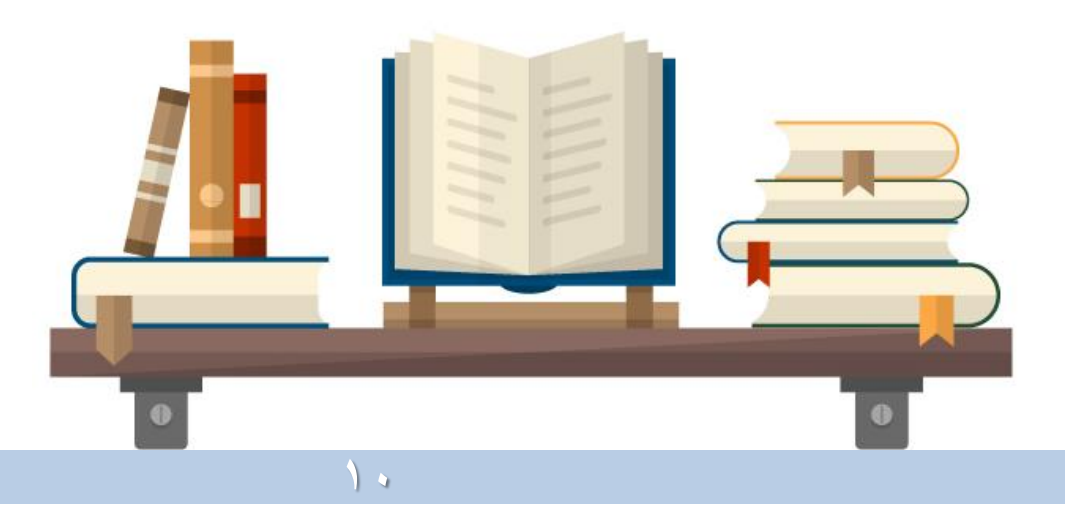

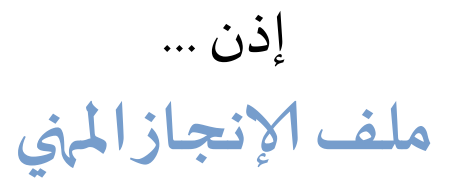

مجموعة من أعمال التربوي التي جمعها عبر فترات زمنية متتابعة تبين جهوده و مهاراته و إنجازاته و إسهاماته تجاه من يرئسهم أو زملائه في المؤسسة التي يعمل بها و جهوده تجاه النظام ألاكاديمي أو مؤسسات املجتمع املحلي و تثبت مدى تقدمه و تطوره المني .

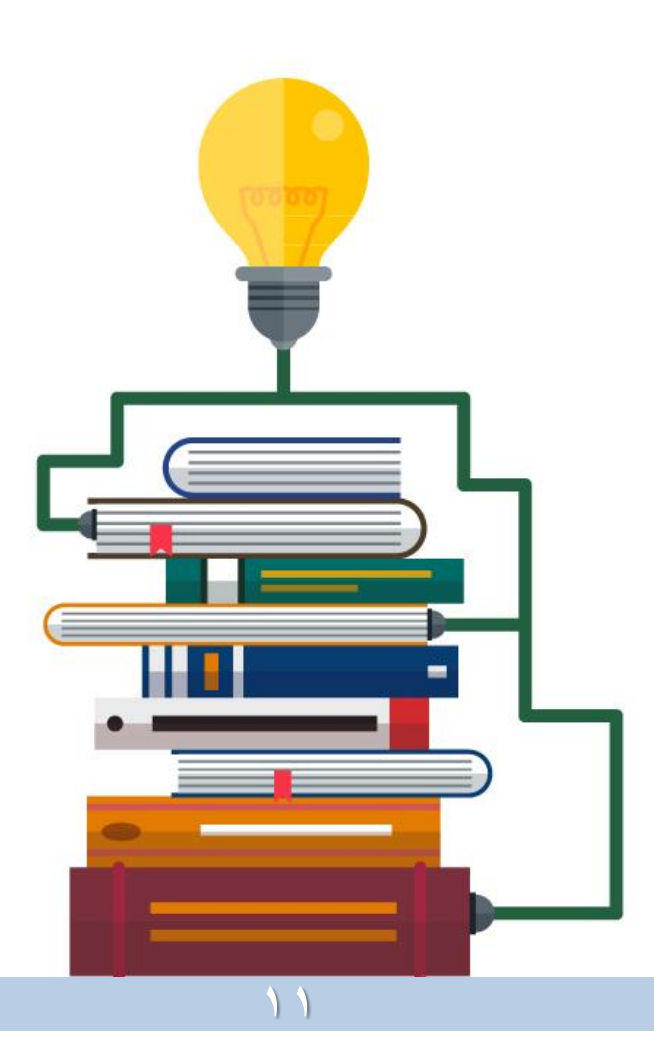

# ملف الإنجاز المهي يعرف بنا و يؤكد جهودنا و منجزاتنا

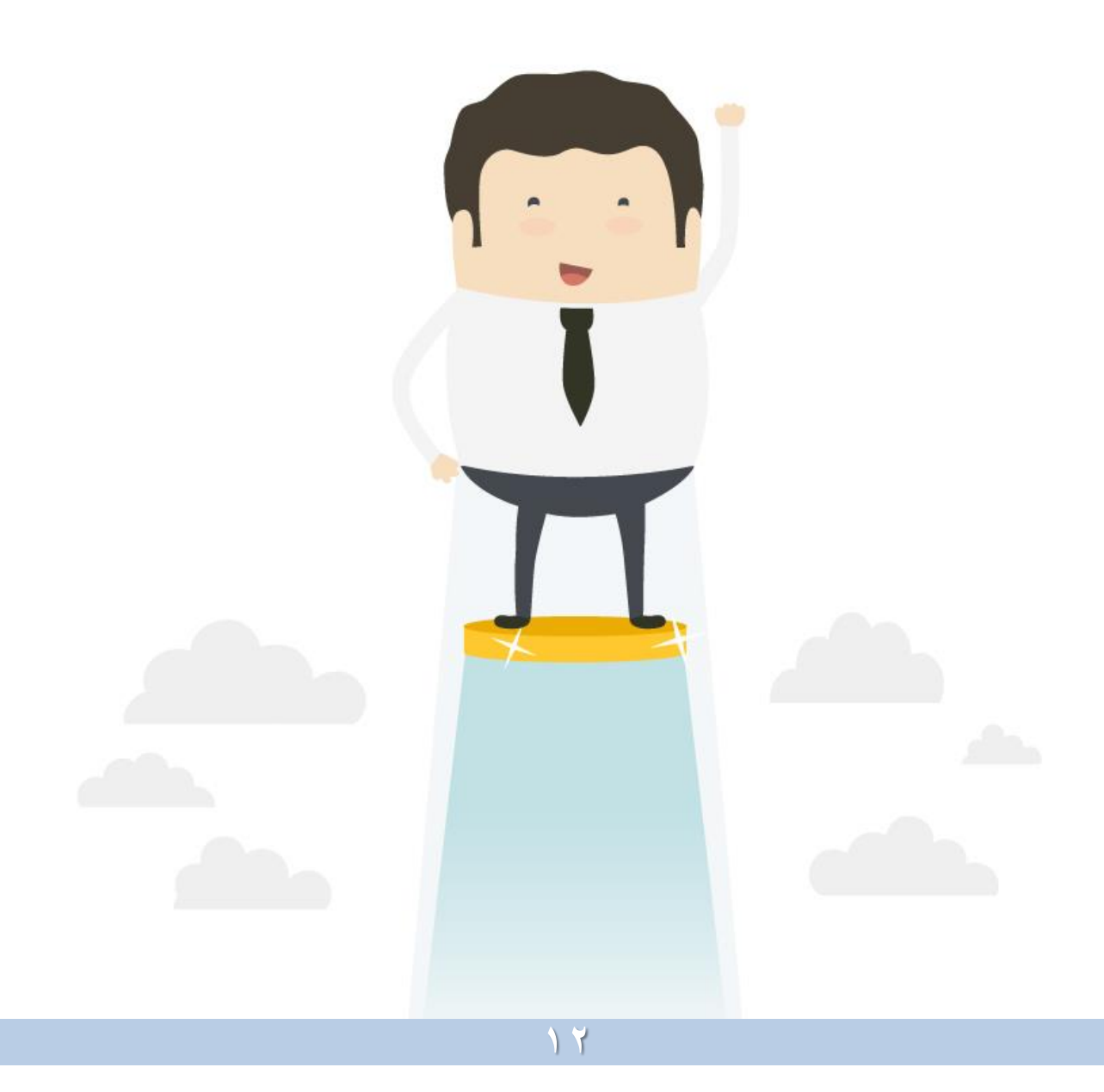

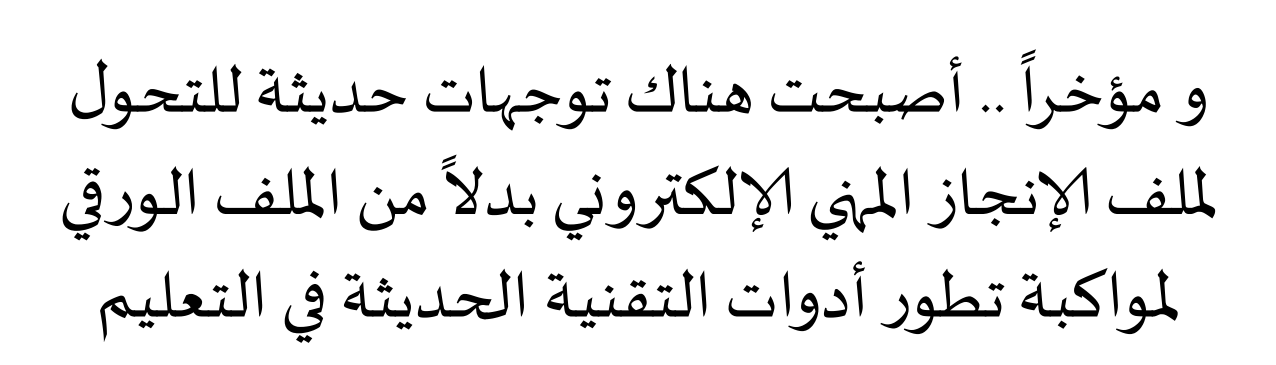

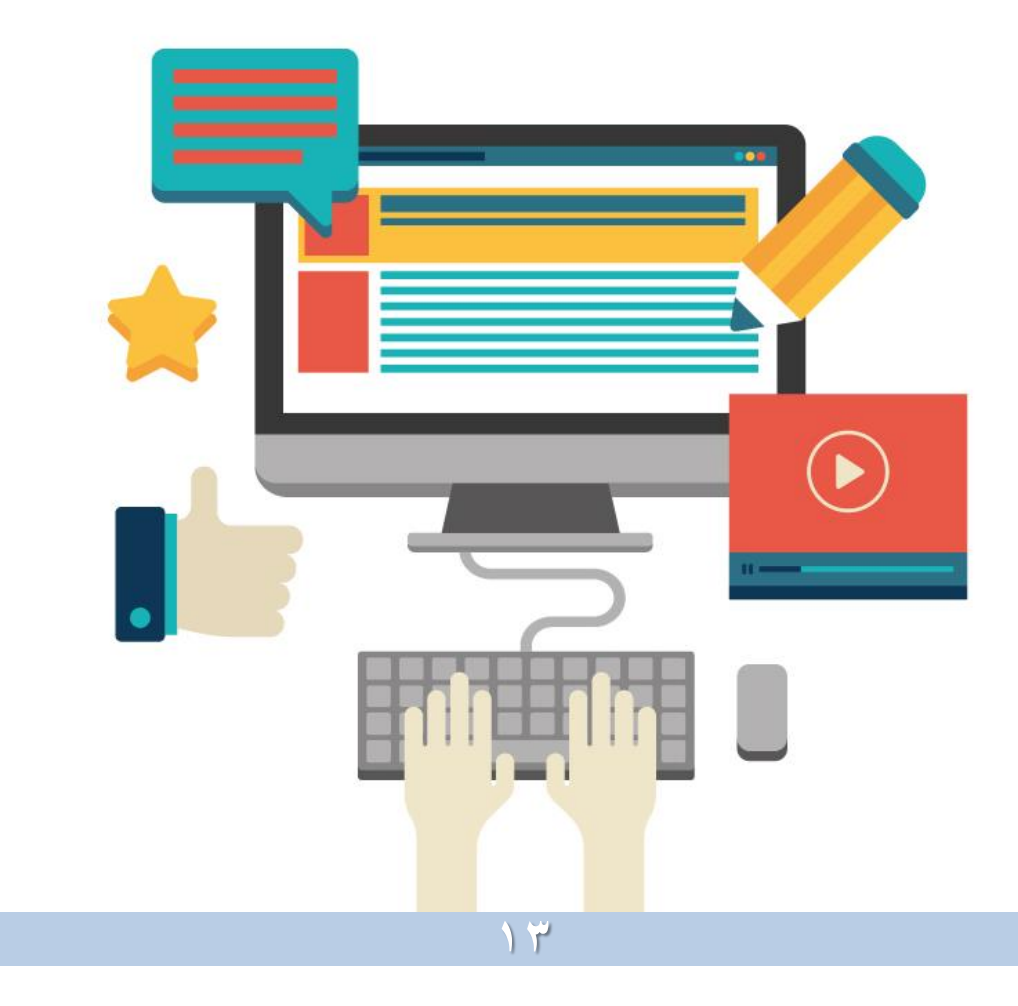

و من أسباب التوجه مللف إلانجاز إلالكتروني , وجود عدد من العيوب في الملفات الورقية , منها :

- صعوبة تخزين الملفات الورقية حيث تحتاج لمساحة تخزين كبيرة و أمنة و يزيد حجم وثقل الملف عند إضافة المنجزات الجديدة.
- عدم القدرة على إلا حتفاظ بها ملدة طويلة ملا تحتاجه من أماكن تخزين قد لا تتوفر أحياناً . '<br>أ

**14**

- صعوبةالوصول السريعلألدلة عند وجودأوراق ووثائق ضخمة.
	- صعوبة حمل و نقل الملفات الكبيرة معنا بإستمرار .
		- تستهلك الكثيرمنألاوراق و حوافظ امللفات. -<br>i
	- مكلفة ماديا حيثتتطلب طباعةاملنجزات الجديدةبإستمرار.
		- قد تتعرض الوثائق للتلف لظروف بيئية أو بشربة .

# **ملف إلانجاز املنهي إلالكتروني Portfolio-E**

تجميع هادف و منظم و موثق لأعمال و منجزات التربوي المتميزة في محتوى رقمي يعتمد على الوسائط المتعددة و مقاطع الفيديو والصور والرسوم البيانية و يمكن التنقل بين مكونات امللف عبرالروابط التشعبية و تحفظ في وسائط التخزين املتنوعة أو عبر املدونات أو البرامج و سحب التخزين في شبكة الانترنت . )نورةالذويخ 2016م (

فملف إلانجاز إلالكتروني مشابه مللف إلانجازالتقليدي الورقي ولكن مع تحويل محتوياته إلى هيئة رقمية.

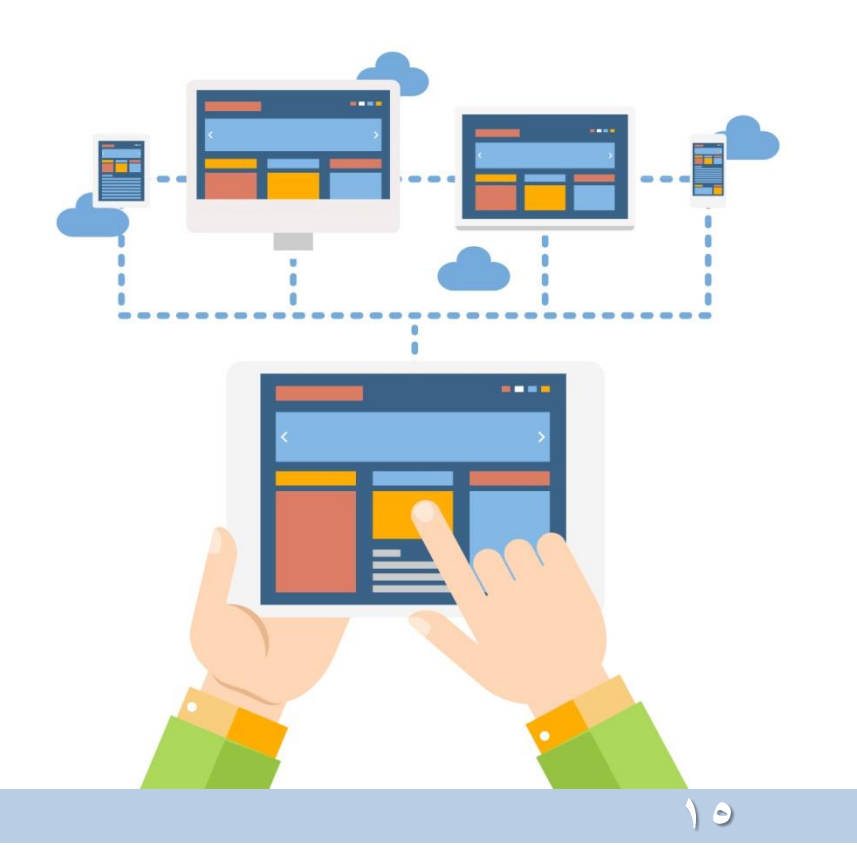

# **مميزات ملف إلانجاز املنهي إلالكتروني**

هناك مزايا عديدة للملف الإلكتروني , يمكنني أن أسرد بعضاً منها :  $\tilde{a}$ 

- سهولة تخزين الملفات و الأدلة إلكترونياً على أقراص التخزين أو رفعها י<br>أ ملواقع و سحب التخزين في إلانترنت .
	- سرعة الإسترجاع الفوري للشواهد الإلكترونية .
	- سهولة التعديل و التحديث على الملف دون تكلفة مادية .
	- إمكانية تخزين كم هائل من الوثائق و ألادلة في أداة تخزين صغيرة. • سهولة الإطلاع على الملف الإلكتروني المخزن في مواقع الشبكة
		- العنكبوتية أو سحب التخزين في أي وقت و مكان . ≶<br>「
		- سهولة نسخ الشواهد إلكترونياً عند الحاجة إليها لإعداد ملفات التقديم لجوائز املنافسات التربوية أو الترشيحات الوظيفية .
	- سهولة مشاركة الملف الإلكتروني مع الأخرين مما يعزز تقويم الأقران
		- و التأمل الجماعي و التغذية الراجعة ليحقق تقويم شامل و مستمر .
	- يسهل عملية التأمل و التقويم الذاتي و تحسين و تطوير ألاداء املنهي.
		- تأمل التربوي لنقاط ضعفه وقوته من خلل تقييمه ألدائه.
	- يمكن من تقويم ألاداء الوظيفي بمصداقية عالية من قبل املقيمين .
- يمكن من عرض ألادلة عبر الوسائط املتعددة و مقاطع تفاعلية و موثقة من خلال ملفات الفيديو , و إدراج الروابط التشعبية للملفات .
- ينمي تحمل المسؤولية و القدرة على إتخاذ القرار، والإخلاص في العمل، وإتقان إستخدام التقنية الحديثة .
	- مرجع إلكتروني موثق ونافذة ألعمال التربوي وجهوده.

تسهل ملفات الإنجاز المهي الإلكترونية التخزين والإسترجاع السريع و الفوري لألدلة و الوثائق

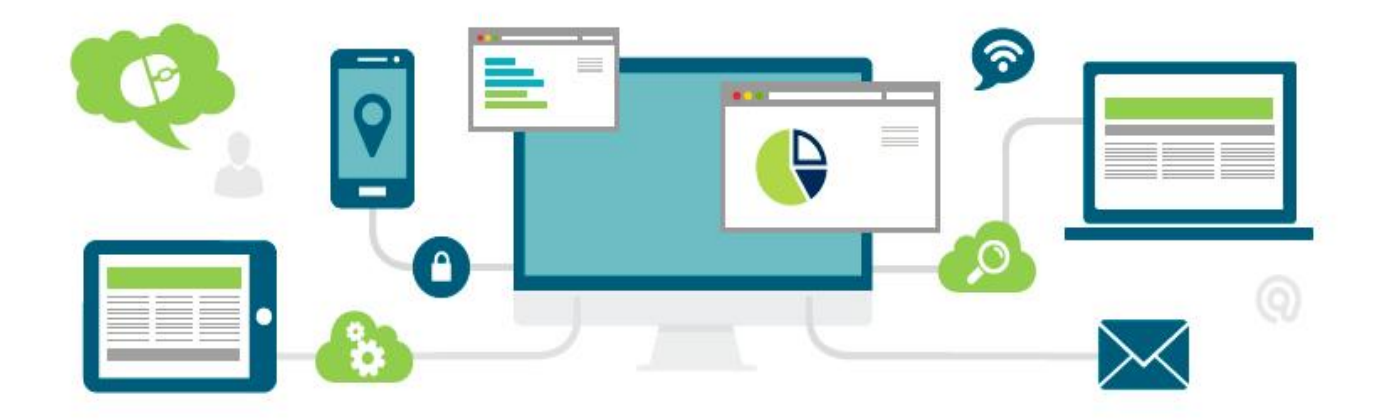

توجد العديد من الجامعات وكليات التربية والمدارس في الولايات المتحدة ألامريكيةالتي تستخدم امللف إلالكتروني كأداة لتقويم ألاداء املنهي

فهو يعد عنصراً هاماً تعتمد عليه الهيئة الدولية لمعايير مهنة التدريس  $\frac{1}{2}$ وأصبح شرطاً من شروط الحصول على رخصة لممارسة مهنة التدريس ے<br>آ

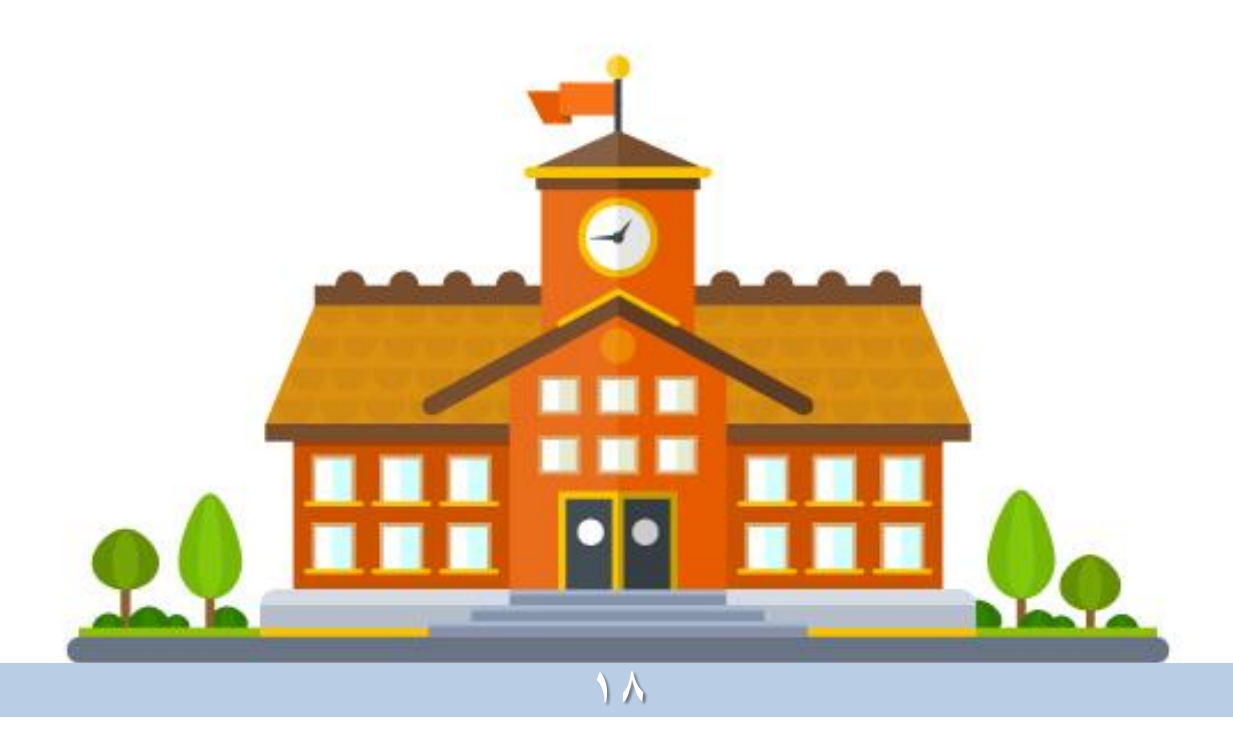

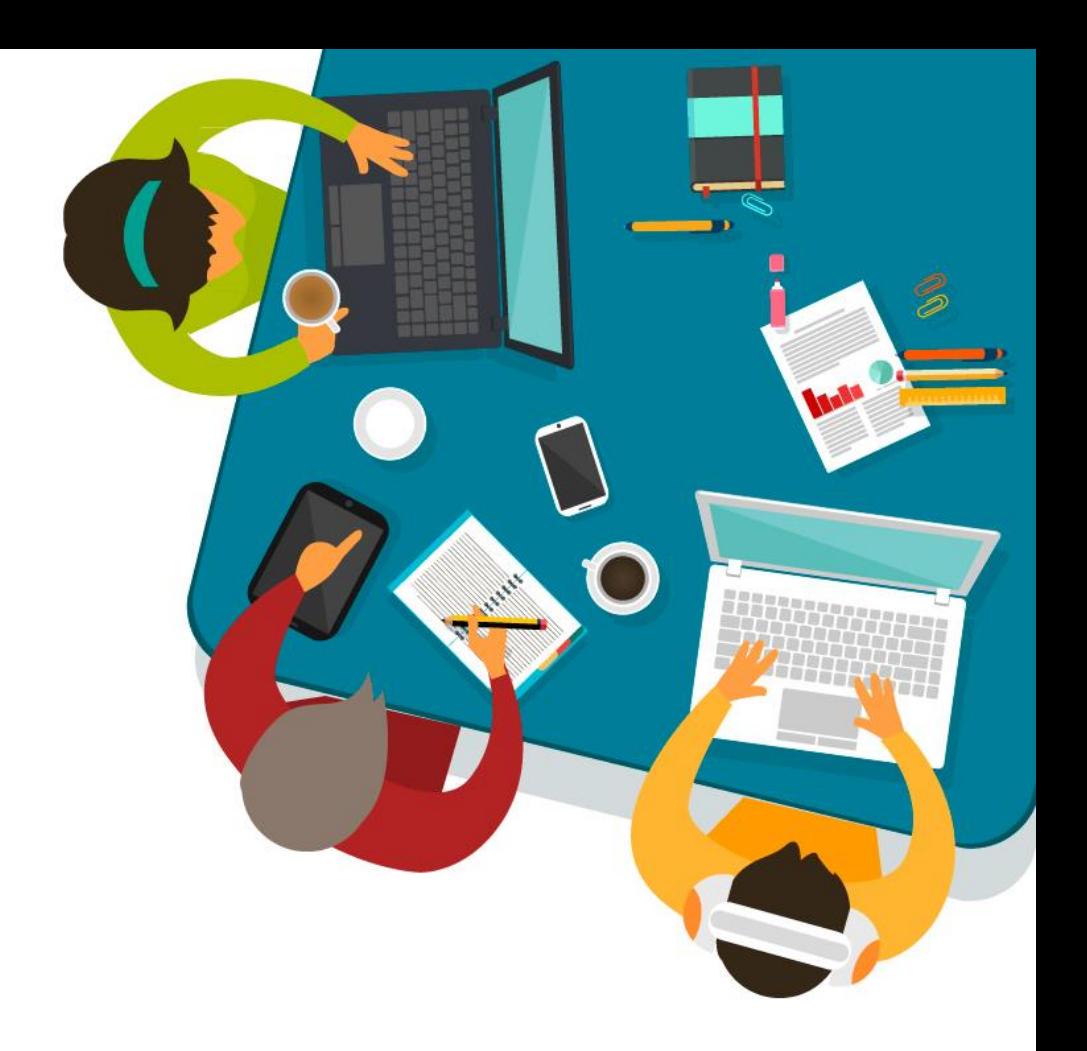

تحويل ملف الإنجاز المهي لهيئة إلكترونية تسهل عملية التقويم املستمر و البنائي و الشامل **مراحل إعداد ملف إلانجاز املنهي إلالكتروني**

تمر عملية إعداد ملف إلانجاز بمراحل أساسية , تشمل كل مرحلة على أنشطة و عمليات يجب الإلمام بها , و هنا مراحل صممتها لإعداد الملف :

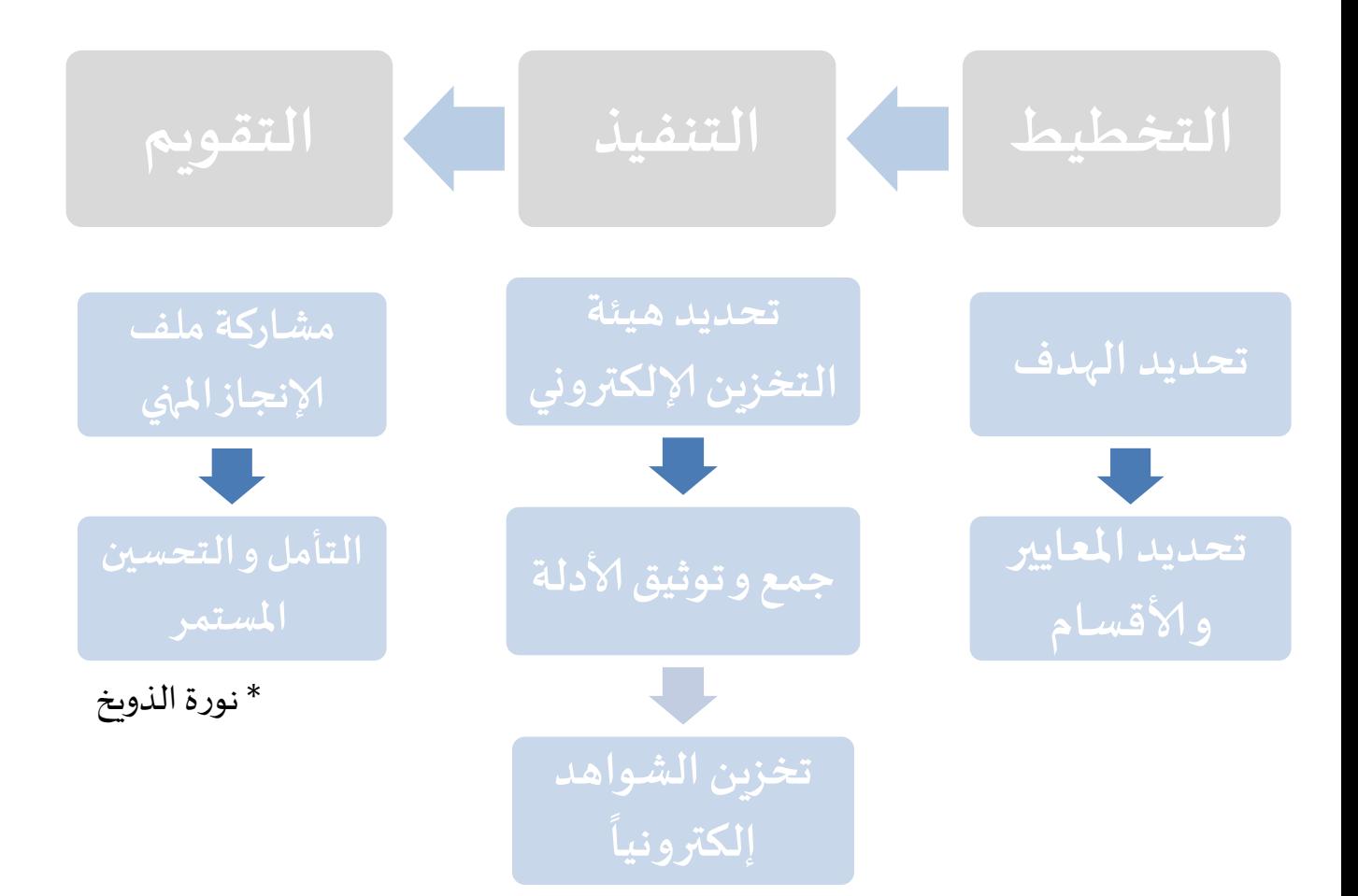

املرحلة ألاولى : التخطيط

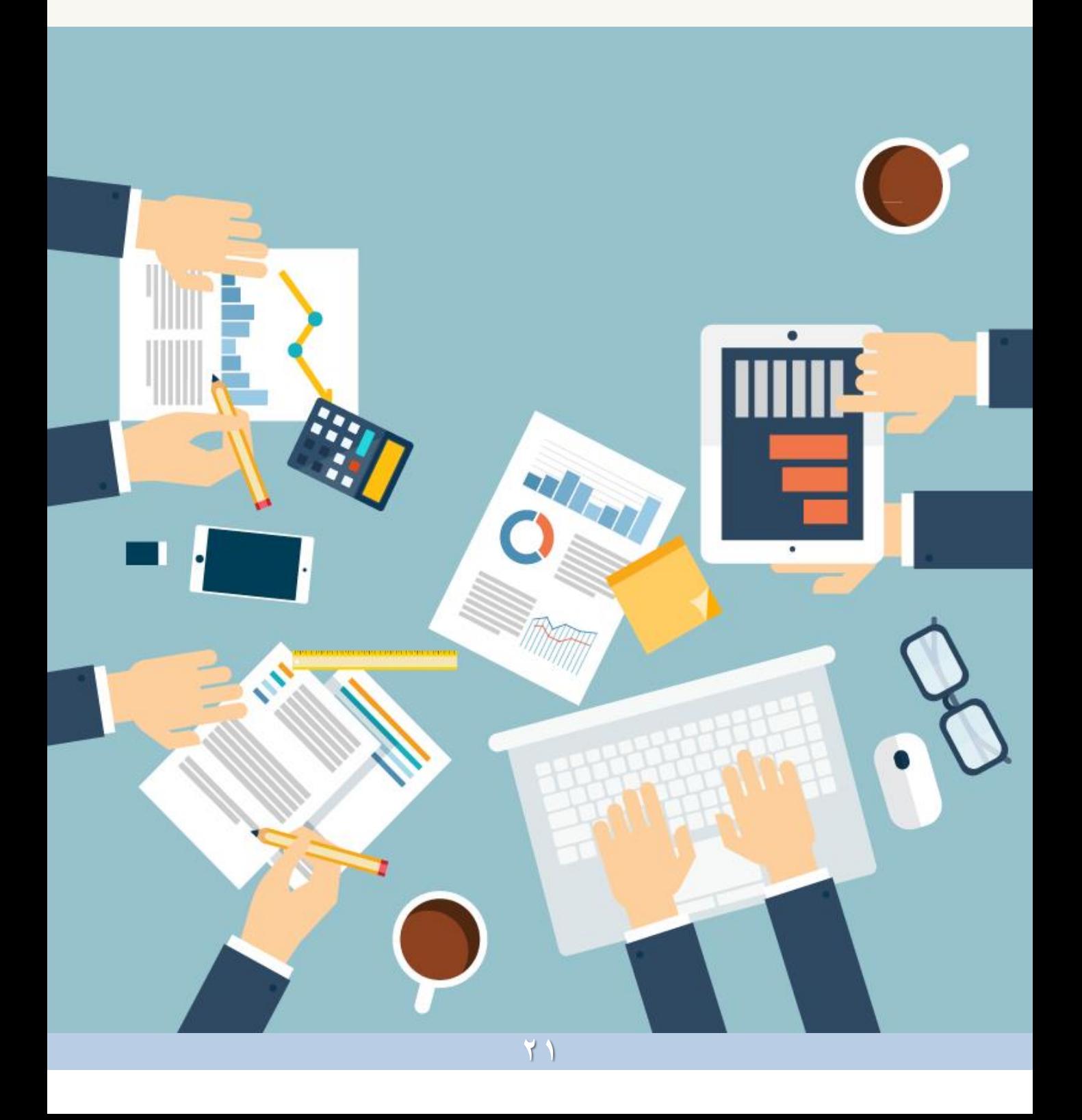

### **أوال: تحديد الهدف**

بداية.. ينبغي أن يحدد التربوي نوع ملف إلانجاز املنهي الذي يرغب بإعداده حيث ستختلف الأهداف وفقاً لنوع الملف . )<br>آ

.<br>ج فمثلاً .. يمكن أن يعد المعلم ملف إنجاز مهى لممارساته التعليمية في المنهج يتضمن خطته و أوراق العمل و الأنشطة و تحليل المحتوى أنماط تعلم الطلب ونماذج إلاختبارات واملشاريع واملهام ألادائية و أنواع و أساليب التقويم و نتائجه و إجتماعات و تواصل مع أولياء الأمور و غيره . و قد يعد ملف إنجاز مهي أخر لممارساته التربوية في المؤسسة التعليمية و املجتمع , يتضمن تطوره املنهي و إنتاجه للمعرفة و ورش العمل و الدورات و المؤتمرات و البحوث العلمية و الأعمال التطوعية وغيره .

من المستحسن بعد تحديد نوع الملف أن يسأل التربوي نفسه.. ما هو هدفي الأساسي من إعداد الملف؟ الإجابة على هذا السؤال سيوفر المعلومات الكافية التي ستساعده بتحديد الأهداف .

> يصيغ التربوي أهدافه الخاصة و التي يرغب بتحقيقها عبر إعداده لملف الإنجاز المهي .

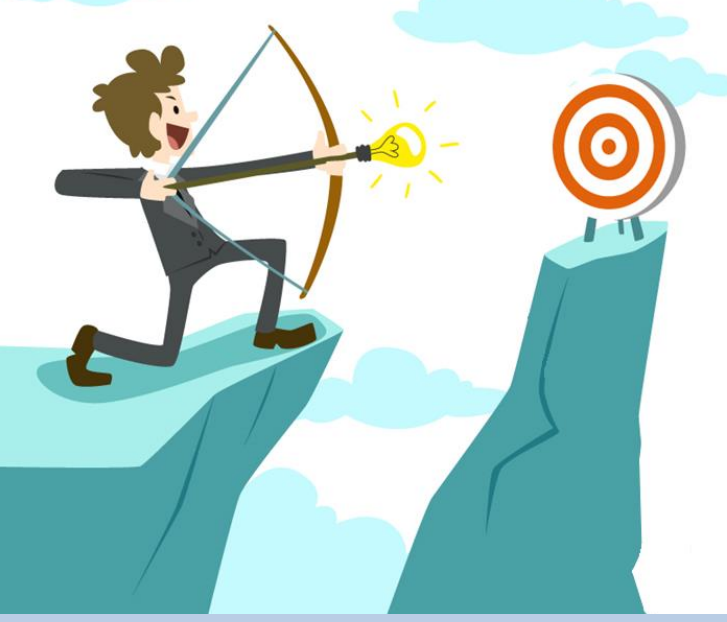

### **ثانيا : تحديد املعايير و ألاقسام**

بعد أن يحدد التربوي نوع وأهداف ملف الإنجاز , يقوم الأن بالتخطيط على الورق لتحديد ما هي أقسام ومعايير امللف . تحديد ألاقسام سيرتبط به تحديد نوع المحتوى و الوثائق التي سيتم إدراجها في الملف .

و يفضل في هذه المرحلة أن يطلع التربوي على معايير جوائز التميز و التي أصبحت تستهدف جميع التربويين , مثل جائزة التميز لوزارة التعليم باململكة العربية السعودية و جائزة الشيخ حمدان آل مكتوم بدبي و جائزة الإدارة للتميز لتعليم المنطقة الشرقية. و جميع المعايير متوفرة في مواقع الجائزة على الشبكة العنكبوتية .

الهدف من ذلك أن يلم التربوي باملعايير املحلية و الدولية التي تم إلاتفاق عليها من قبل خبراء التربية , لينطلق منها و يعمل في ضوئها و يبني من خلالها أقسام ملف الإنجاز المهي الخاص به و بمحتوى وفقاً J<br>F للمعايير المعتمدة.

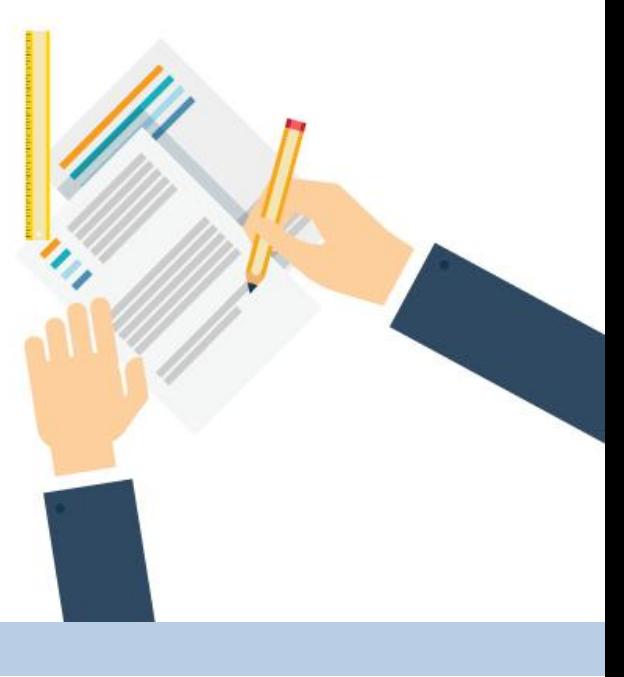

 $\tilde{\zeta}$ فمثلاً .. المعلم/ة أو الأكاديمي , يمكن أن يحدد و يضع أقسام مثل : • بيانات املعلم/ـة / ألاكاديمي الكاملة .

- الرؤية و الرسالة و الخطة السنوية .
- التكليفات ( داخل و خارج المدرسة/ المؤسسة التعليمية ) .
- النمو المهي (يتضمن أقسام فرعية : ورش العمل سيمينار البرامج التدريبية – الحلقات التنشيطية – زياراتتبادلية – امللتقيات – املؤتمرات – املعارض– القراءات و املواقع ... وغيره (
- الإنتاج المعرفي ( يتضمن الكتب التي ألفها البحوث العلمية و أوراق العمل (الخاصة بالمؤتمرات) - المقالات المنشورة .. وغيره ).
	- املشاريعوألانشطة.
- استراتيجيات التدريس(نماذج لأوراق عمل مميزة و صور لإستراتيجيات التدريس و أعمال الطلبة ) .
	- أدوات تكنولوجيا املعلومات ICT في التعليم .
		- العمل التطوعي و املجتمعي .
			- الجوائز و الشهادات .
	- نقل الخبرات ( من خلال تقديم ورش عمل برامج تدريبية دروس نموذجية / تفاعلية – مقاطع فيديو تعليمية تم نشرها – أنشطة في شبكات التواصل إلاجتماعي (.
- التقييم ( و يتضمن تغذية راجعة من الطلبة و التربويين تقييم ذاتي من قبل المعلم/ة / الأكاديمي ).

**\* يمكن دمج و إضافة بعض ألاجزء الهامة من ملف إلانجاز التعليمي مثل نماذج الختبارالطالبونتائج التحليل والتواصل مع أولياءألامور.**

 ال يوجد تقسيم محدد و ثابت مللف إلانجاز املنهي فالتربوي يقرر ما هي أقسام الملف و طريقة ترتيبها بشرط أن تكون شاملة لتظهر نموه المهي

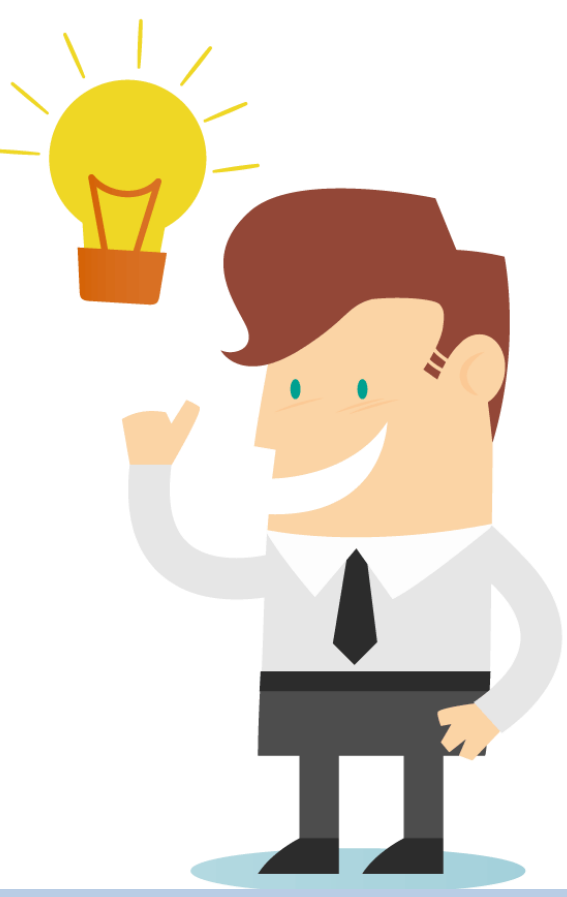

املرحلة الثانية : التنفيذ

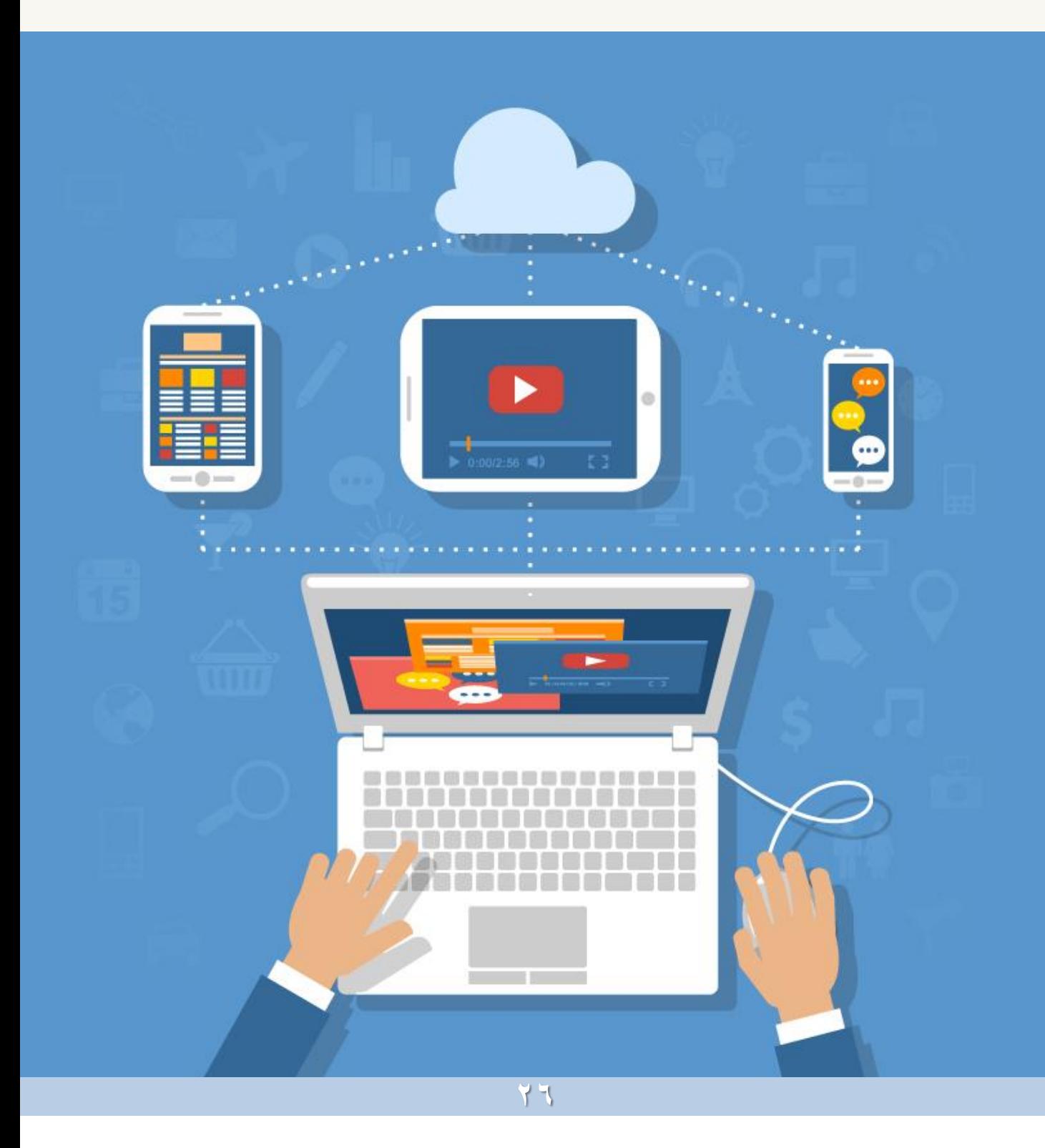

### **أوال: تحديد هيئة التخزين إلالكتروني**

في هذه الخطوة يحدد التربوي الوسيط إلالكتروني املناسب له إلعداد ملف الإنجاز المهي .

و من املهم أن ندرك أن الهدف هو تخزين و إستعراض ألادلة و الشواهد إلكترونيا بالطريقة و الوسيط التي تناسب التربوي و تيسر ۸<br>أ عملية التقويم المستمر و الشامل , لذا ينبغي أن يختار ما يناسبه و يسهل عليه التعامل مع أقسام الملف و الأدلة .

فيمكن أن يعد ملف إنجاز مهي إلكتروني في جهاز الحاسب الآلي الخاص به , كما يمكن أن يعده من خلال المدونات , المواقع , البرامج أو السحب إلالكترونية.

يختار التربوي ما يناسبه بالنظر لطريقة العمل و مميزات و عيوب كل وسيط إلكتروني , و وفقاً لمهارات التربوي التقنية و التي تمكنه من با<br>آ التعامل بسهوله مع أدوات تكنولوجيا المعلومات ICT .

و سأذكر بعض الطرق المقترحة لإعداد ملف إنجاز مهى إلكتروني ليتمكن التربوي أن يطبق ما يناسبه.

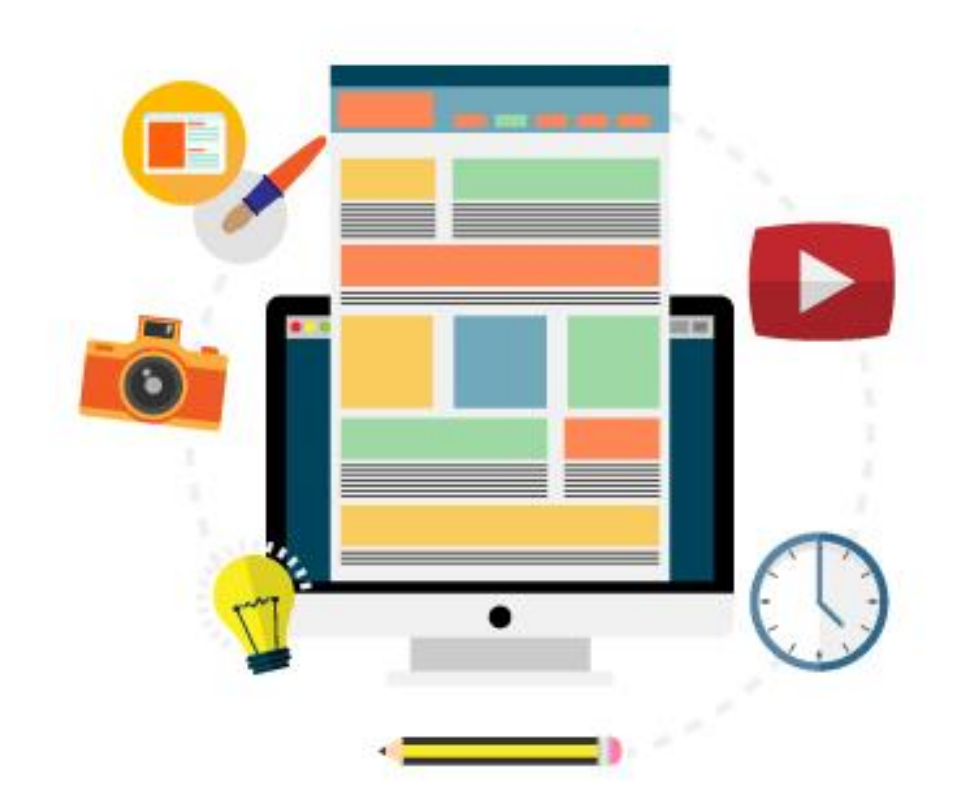

يمكن تخزين ألادلة و الشواهد في ملف إلانجاز إلالكتروني بهيئات مختلفة نص -صوت –صور – رسوم بيانية وسائط متعددة -فيديو

### **-1مجلدات الحاسب**

استخدام مجلدات الحاسب إلعداد ملف إنجاز منهي إلكتروني تعد من أبسط الطرق و أيسرها على معظم التربويين , حيث ال تتطلب مهارات عالية أو معرفة واسعة بإستخدام أدوات التقنية . و تتلخص خطوات العمل :

- إنشاء مجلد بإسم ) ملف إلانجاز املنهي ( على سطح املكتب بجهاز الحاسب.
- فتح املجلد ثم إنشاء بداخله مجلدات بعدد التقسيمات التي تم تحديدها في خطوة (تحديد المعايير و الأقسام) .
- يدرج بداخل كل مجلد الأدلة و الشواهد بمختلف أنواعها و هيئاتها .

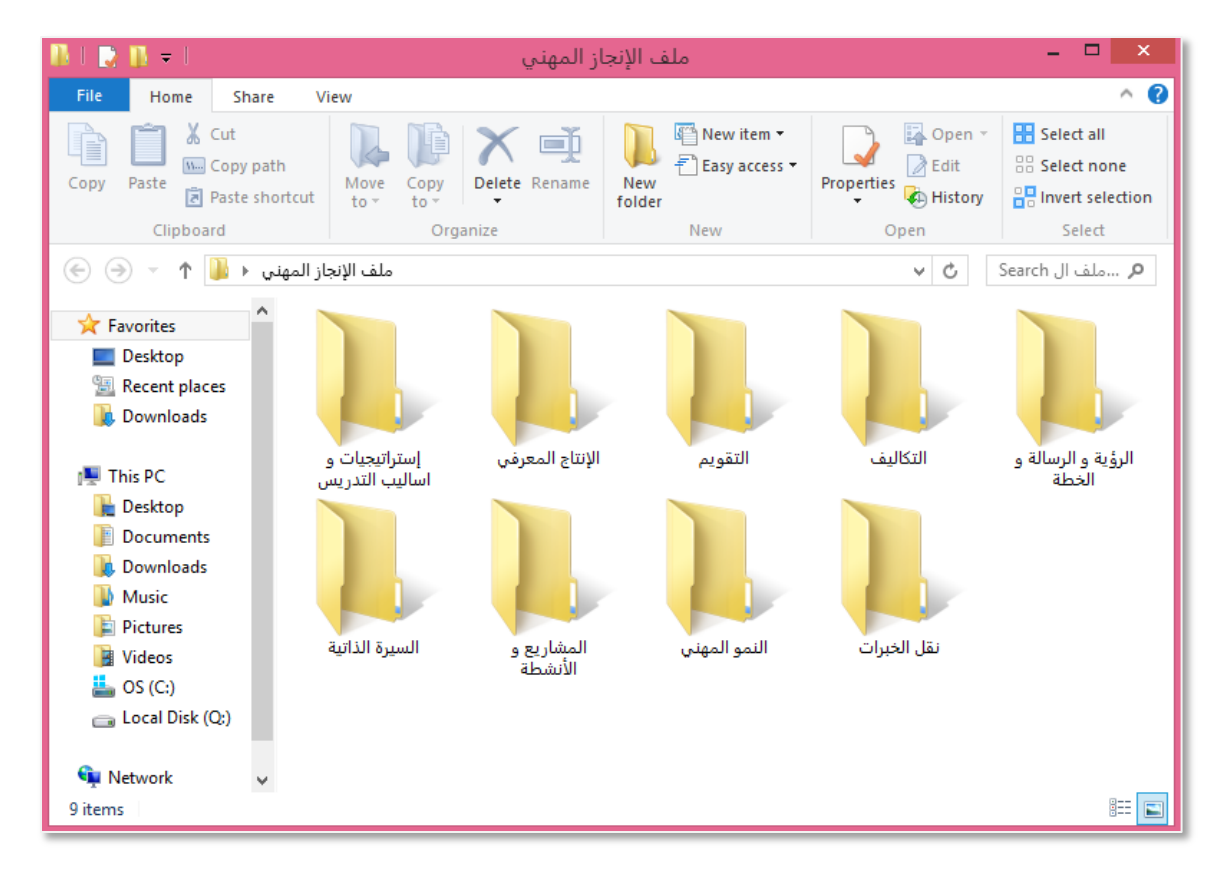

**مزايا إستخدام مجلداتالحاسبكملف إنجاز إلكتروني :**

- سهولة إعداد الملف و التعديل عليه .
- لا يتطلب معرفة التربوي بمهارات تقنية عالية .
	- لا يتطلب إتصال بشبكة الإنترنت .
- إمكانية تخزين الملفات و الأدلة ذات سعات التخزين الكبيرة .
- يمكن تخزين نسخ من امللف في وسائط التخزين املتنقلة ) فلش ميموري – قرص ضوئي – قرص صلب خارجي ) .

**عيوبه:**

- يتم إستعراض ملف إلانجاز من خلل جهاز الحاسب فقط , و في حال لم يخزن الملف في وسيط تخزين خارجي فلا يمكن الإطلاع عليه من أي مكان أخر.
	- يصعب تطبيق التأمل و التقويم الجماعي الفوري مع الزملاء .

# **-2سحب التخزين إلالكترونية Computing Cloud**

التخزين السحابي هو نموذج للتخزين على شبكة إلانترنت , حيث يتم تخزين البيانات في أجهزة خوادم Servers ذات مساحة تخزين هائلة ليقوم المستخدمين برفع وتخزين ملفاتهم ومشاركتها , ويمكن للمستخدم الوصول السريع مللفاته من أي جهاز حاسب أو هاتف ذكي يتوفر به مزود خدمة للإتصال بشبكة الإنترنت .

جميع ملفات المستخدم لا يمكن الإطلاع عليها من قبل الأخرين إلا إذا سمح املستخدم بمشاركتهم مللفاته مع إمكانية تحديد صلحية كل شخص ( يستعرض فقط أو يمكنه التحرير و الإضافة ).

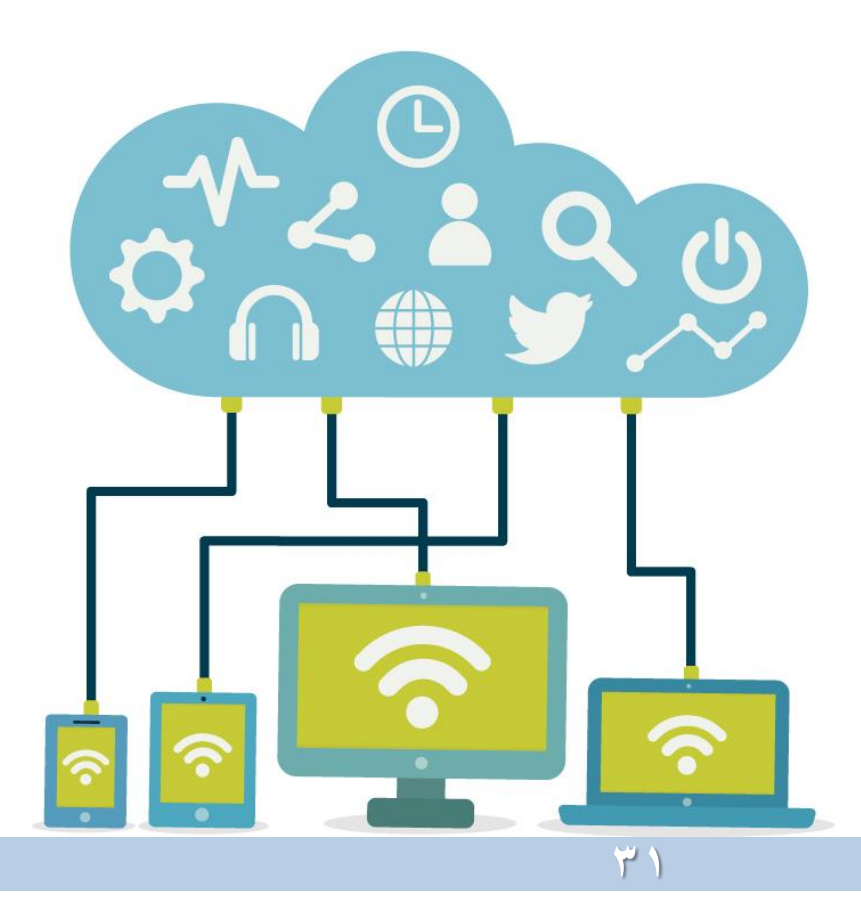

#### توجد العديد من الشركات التي توفر خدمة سحب التخزين إلالكترونية ں<br>آ مجانا , من أشهرها :

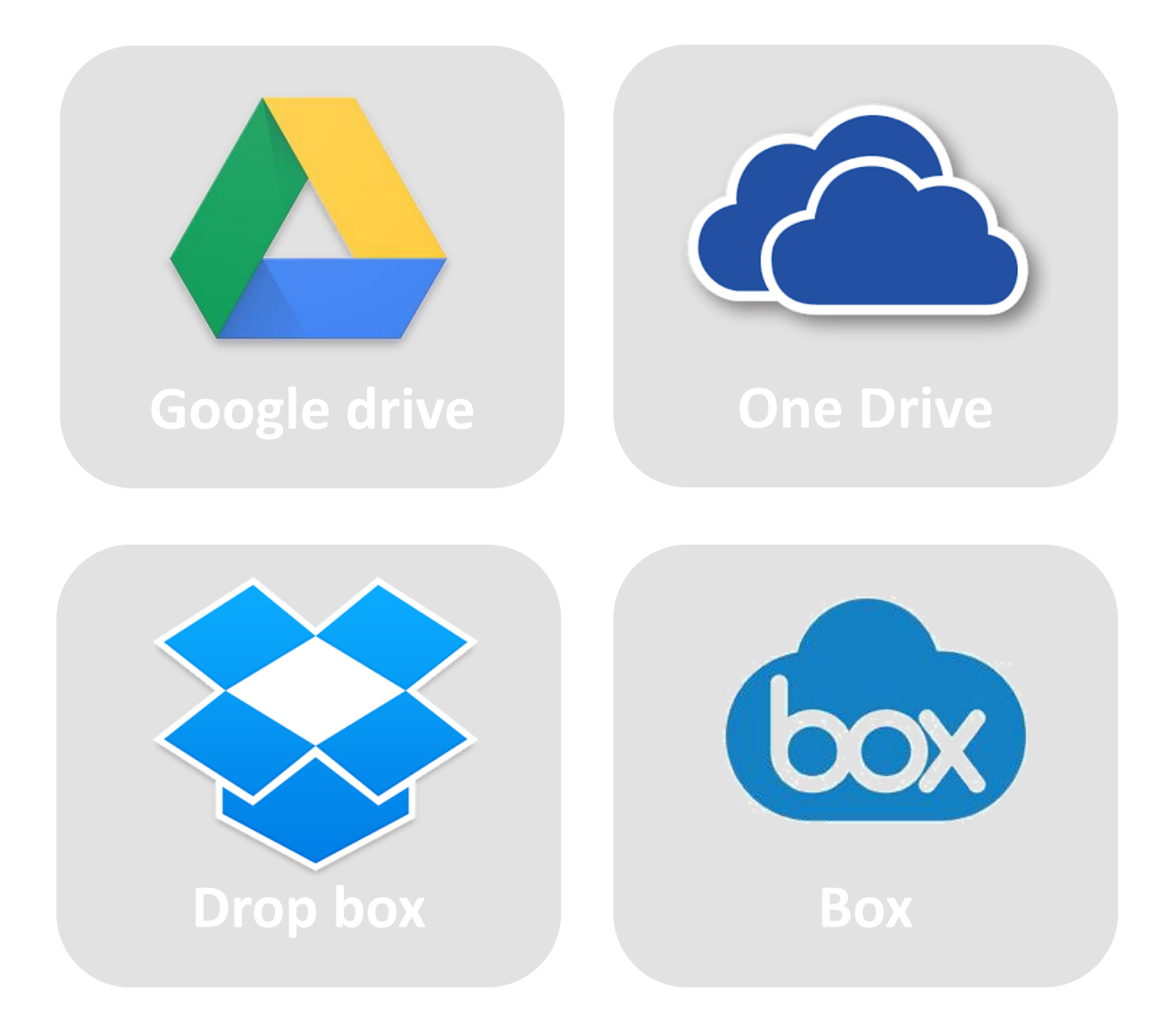

توفر شركات سحب التخزين إلالكترونية مساحة تخزينية خاصة لكل مستخدم ال يمكن أن يصل إليها أي شخص آخر لتصبح كأنها جهاز الكمبيوتر الخاص به

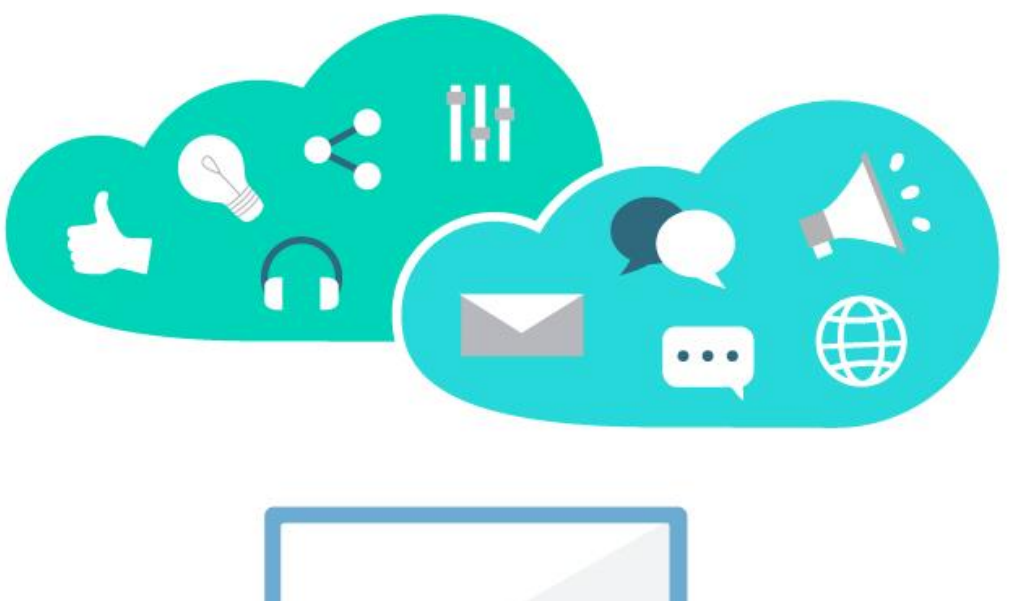

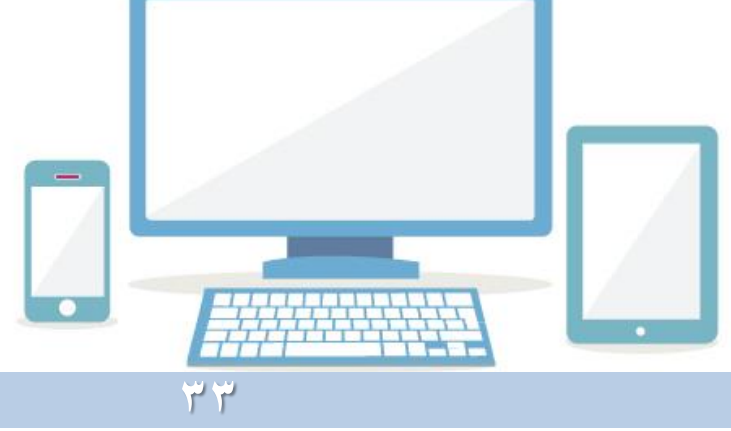

خطوات إنشاء ملف إنجاز إلكتروني في سحب التخزين إلالكترونية : طريقة الإنشاء تتشابه تقريباً في معظم سحب التخزين الإلكترونية , لذا  $\frac{1}{\sqrt{2}}$ سأوضح خطوات إلانشاء في Drive Google و التي تشابه البقية : [https://drive.google.com](https://drive.google.com/) الإشتراك بخدمة • إنشاءمجلد بإسم )ملفإلانجازاملنهي ( بالنقر علىNEW .

- فتح المجلد ثم إنشاء بداخله مجلدات فرعية بعدد التقسيمات التي تم تحديدها في خطوة (تحديد المعايير و الأقسام) .
	- رفع الأدلة و الشواهد بمختلف أنواعها و هيئاتها بداخل كل مجلد .

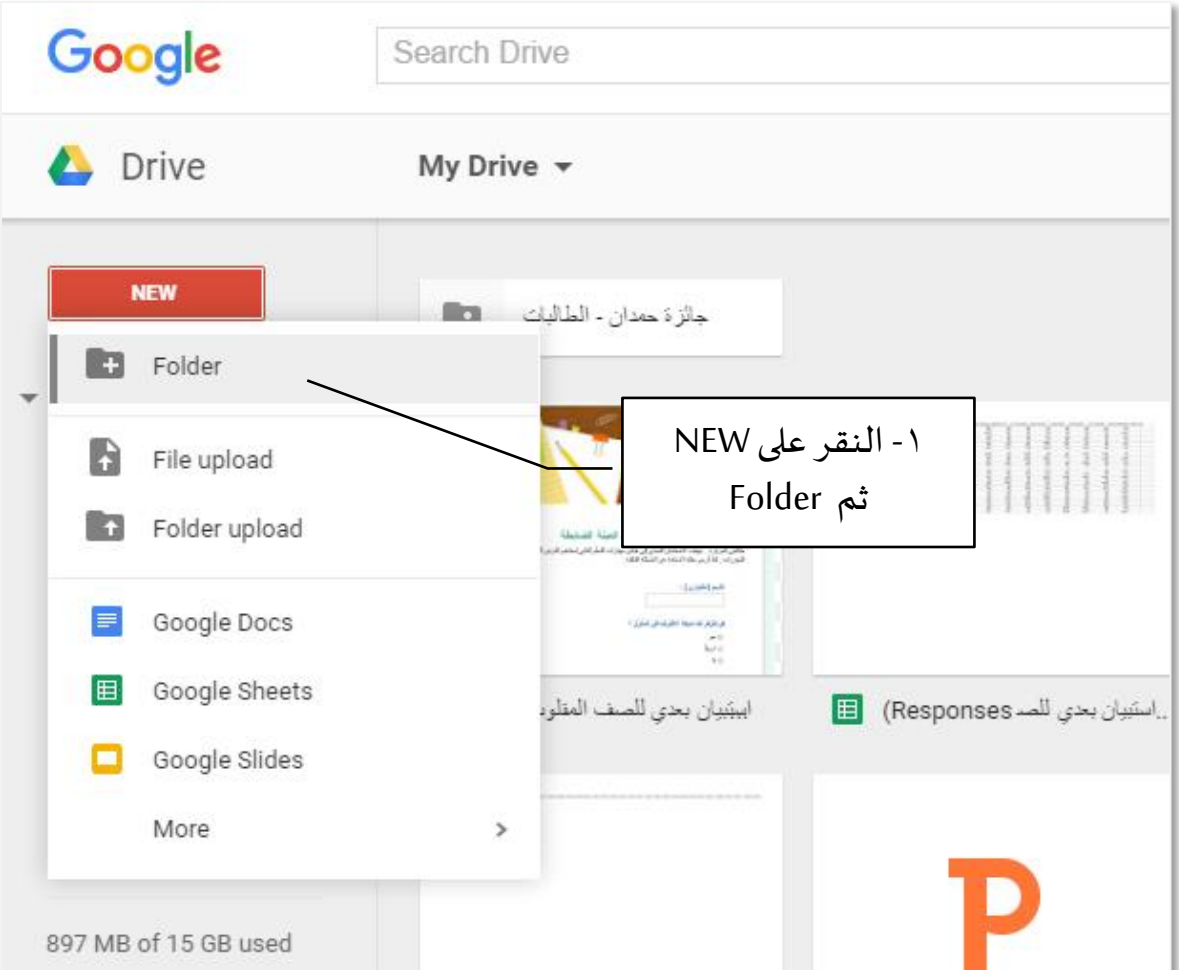

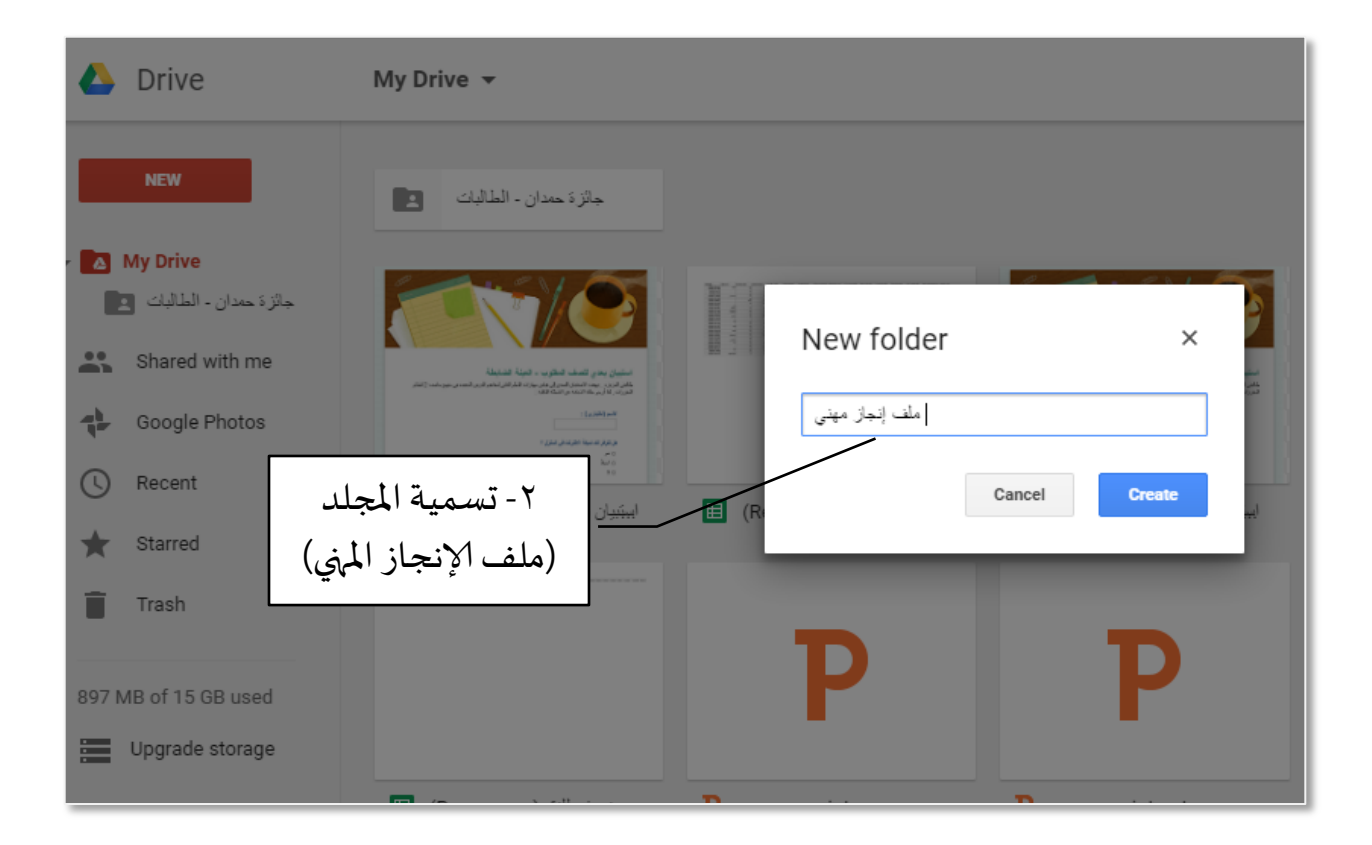

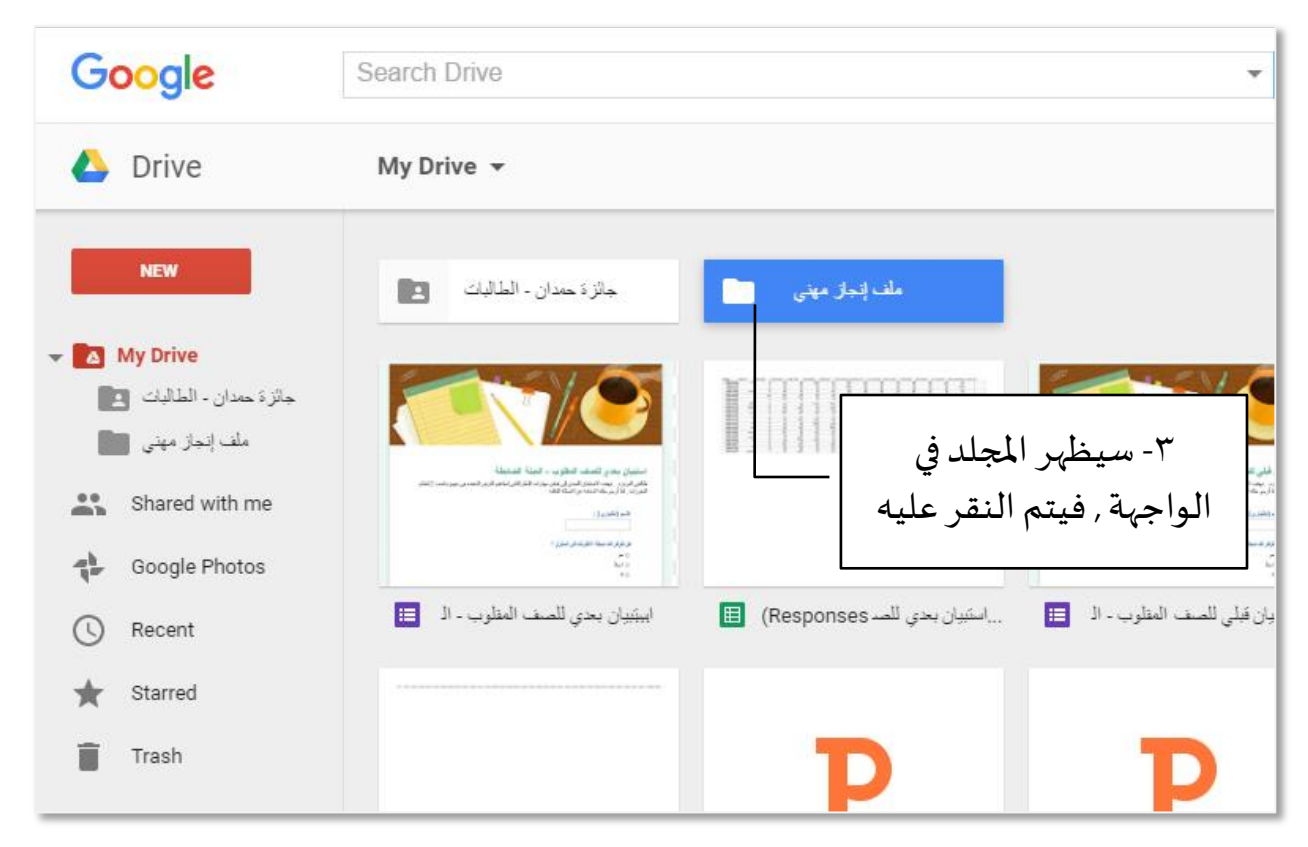

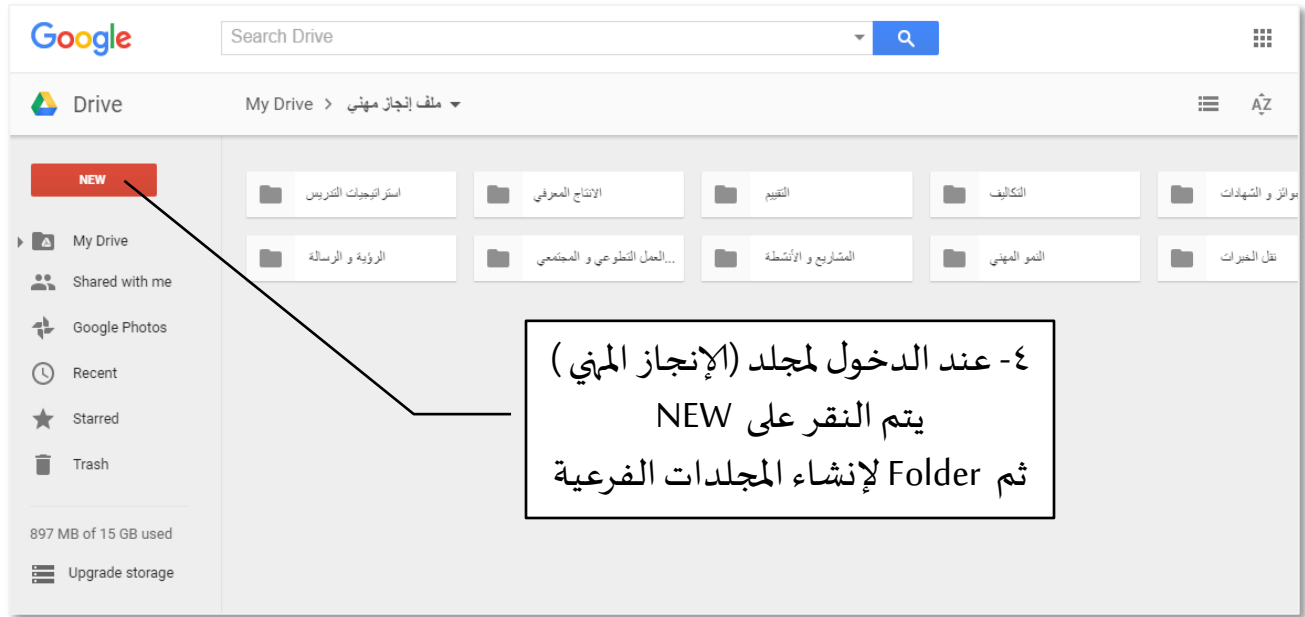

و يتم إنشاء مجلدات فرعية بداخل المجلدات السابقة . فمثلاً يمكن  $\tilde{\zeta}$ الدخول لمجلد النمو المني و إنشاء بداخله مجلدات فرعية ( المؤتمرات – املعارض – البرامج التدريبية – ورش العمل ... إلخ(

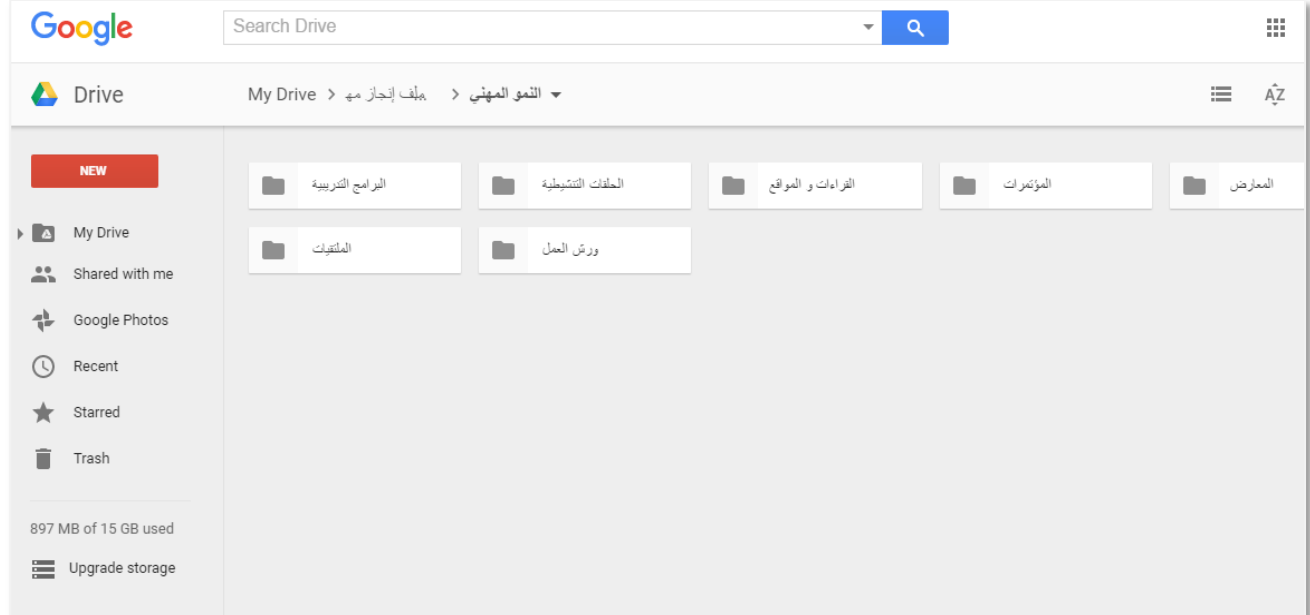

**مزايا إستخدامسحبالتخزينإلالكترونيةكملف إنجاز إلكتروني :**

- سهولة إنشاء حساب و إعداد الملف و التعديل عليه .
	- يتطلب معرفة متوسطة بالمهارات التقنية .
- إمكانية تخزين الملفات و الأدلة ذات سعات التخزين الكبيرة .
- يتم إستعراض ملف إلانجاز في أي وقت و من أي جهاز حاسب أو هاتف ذكي يتوفر به مزود لخدمة الإنترنت .
- يسهل التأمل والتقويم الجماعي الفوري معالزملءوالحصول على تغذية راجعة إلكترونية .
- · يوفر الخصوصية فلا يمكن أن يطلع على منجزات التربوي إلا من يتم تحديدهم للإطلاع على الملف .

# **عيوبه:**

لا يمكن الوصول للملف إذا لم يتوفر إتصال بشبكة الإنترنت .

# **One Note برنامج -3**

يمكن إنشاء ملف إنجاز إلكتروني عبر كتيب امللحظات OneNote واملتوفرضمن تطبيقات مايكروسوفت Online . فهو يمتاز بسهولة الإستخدام و سرعة الوصول له عبر خدمة البريد الإلكتروني .

و مزايا إستخدام دفتر امللحظات Note Oneكملف إنجاز إلكتروني مشابهة ملزايا سحب التخزين إلالكترونية . فإستخدامه يتميز بالسهولة , و يتطلب معرفة متوسطة باملهارات التقنية , مع إمكانية تخزين ملفات بسعات تخزين كبيرة , و يمكن إستعراض ملف إلانجاز في أي وقت , و يسهل التأمل و التقويم الجماعي , كما يوفر الخصوصية . ولكنه يتطلب إتصال بشبكة إلانترنت .

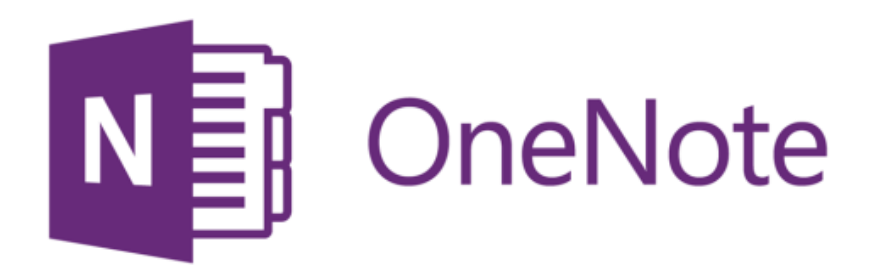

# خطوات إنشاء ملف إنجاز إلكتروني في OneNote : يتم فتح التطبيق بالدخول على حساباملستخدم في Outlook ثم فتح برنامج OneNote :

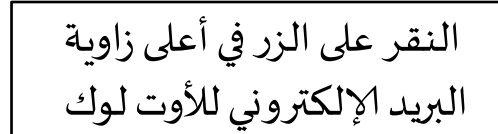

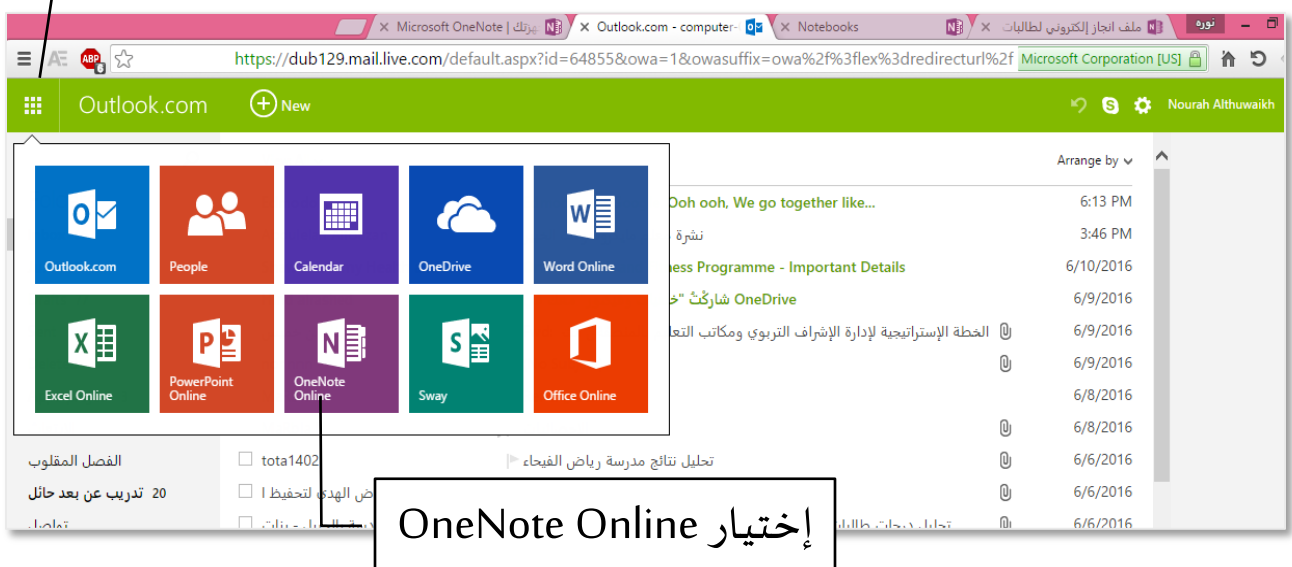

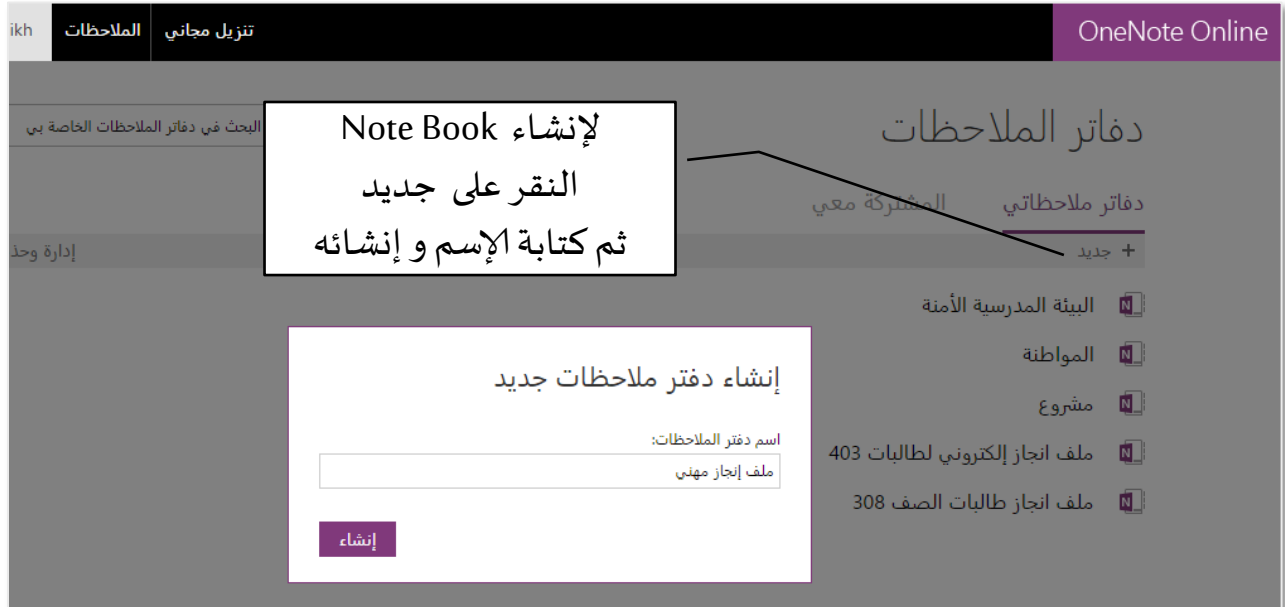

سيتم إنشاء فورا كتيب امللحظات OneNote جديد و ستظهر لنا الواجهة

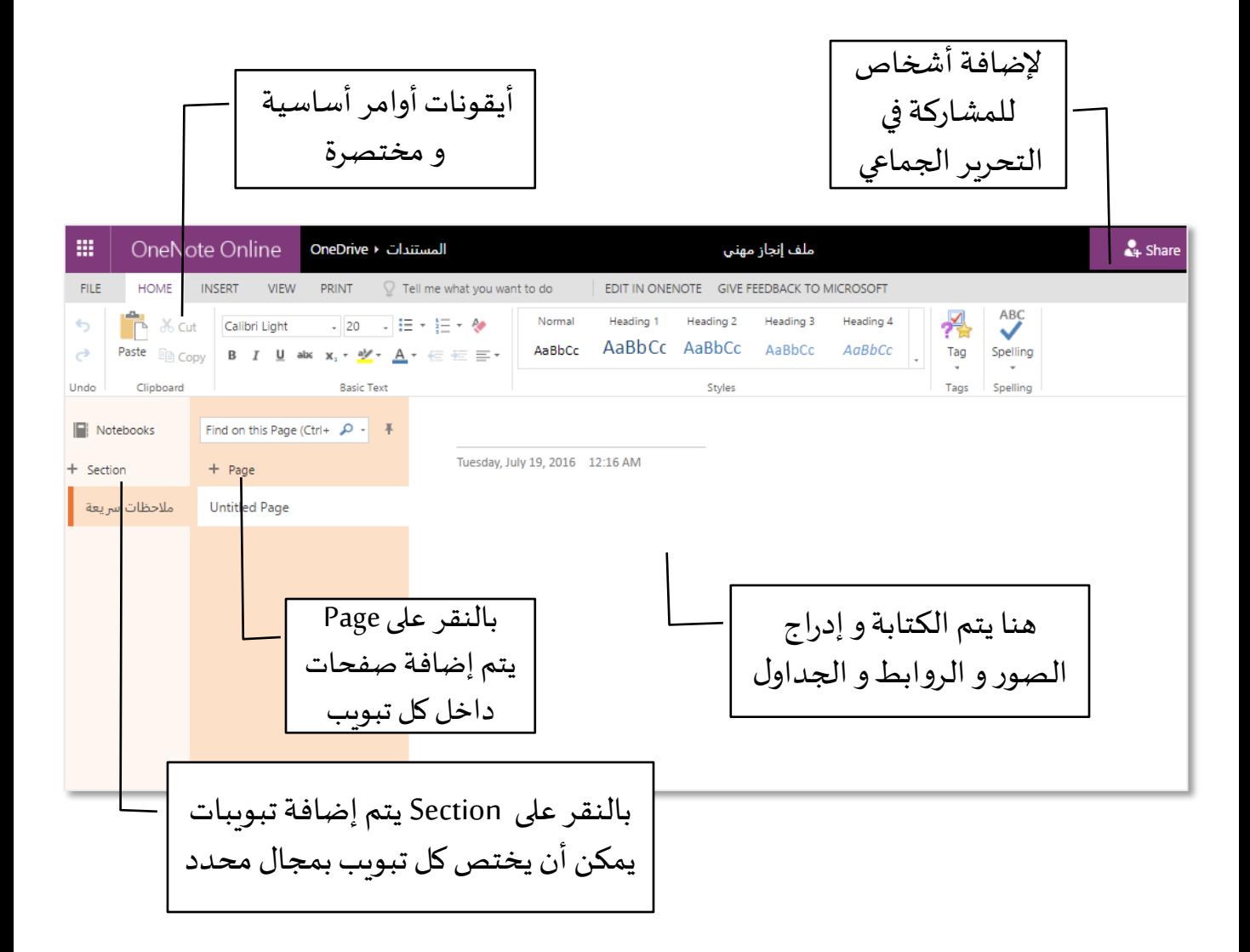

يتم حفظ المعلومات في مايكروسوفت ون نوت في صفحات Pages و التي يتم إنشائها داخل أقسام Sectionsداخل كتب ملحظات Notebooks

### يتم إنشاء أقسام امللف بالنقر على Sections و إنشاء ألاقسام الفرعية بالنقر على Pages

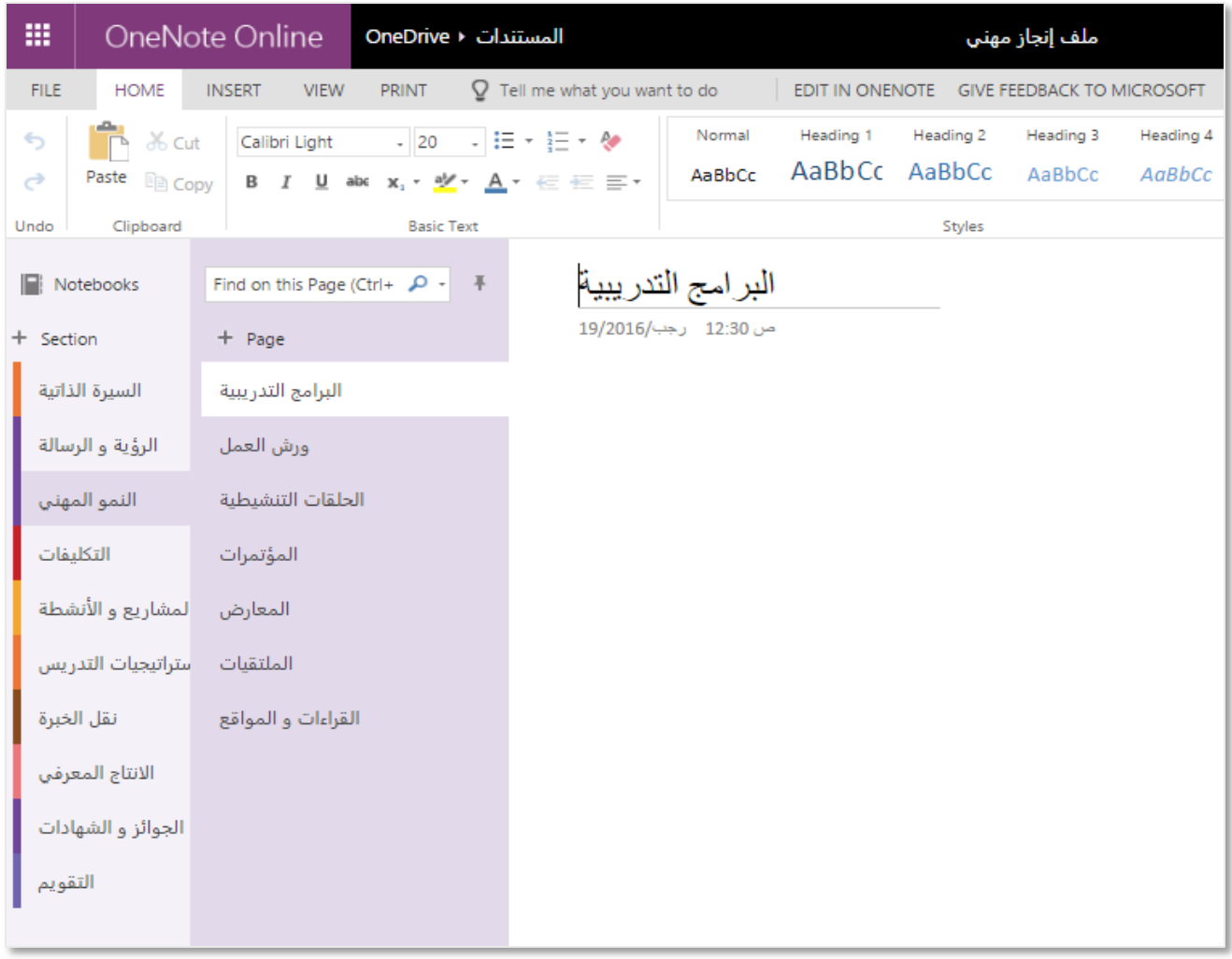

**-4 املدونات و املواقع Websites & Blogs**

املدونة عبارة عن تطبيق من تطبيقات شبكةإلانترنت ، و هي تعمل من خلال نظام لإدارة المحتوى , تحتوي على تدوينات تعبر عن أفكار وآراء أصحابها .

و يستطيع التربوي أن ينشئ ملف إنجاز إلكتروني من خلال المدونات أو املواقع إلالكترونية , و في هذه الحالة يتم نشر و إستعراض ألاعمال و المنجزات لمستخدمي الشبكة .  $\frac{1}{2}$ 

تتوفر العديد من الشركات التي تقدم خدمةالتدوين مجانا , و يمكن أن يتعلم التربوي مهارات تصميم المدونة و الموقع , حيث تتوفر دروس مكثفة و متنوعة في قناة اليوتيوب و مواقع التدريب و التعلم.

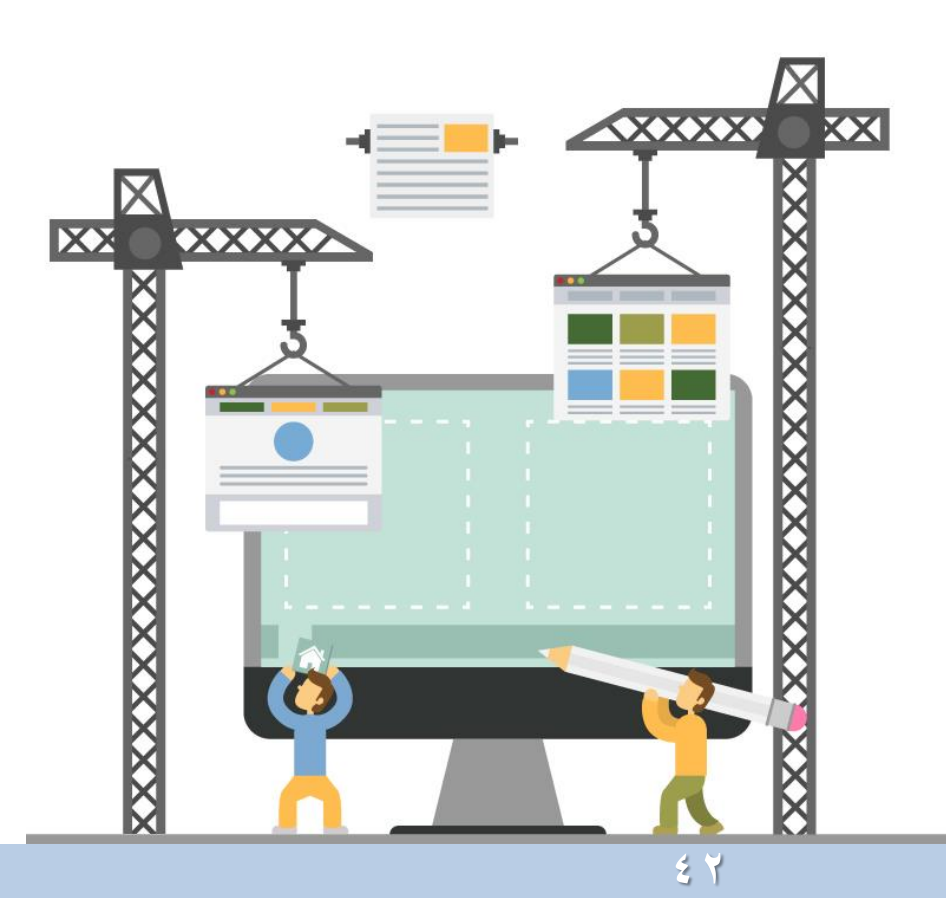

 $\ddot{\phantom{0}}$ توجد العديد من الشركات التي توفر خدمةالتدوين مجانا , من أشهرها :

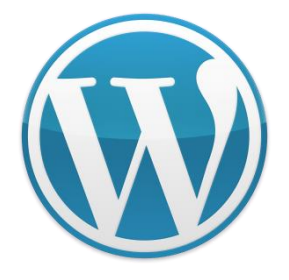

WordPress Blogger

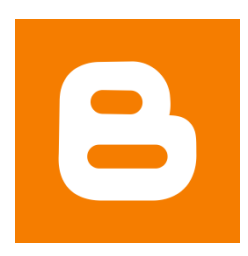

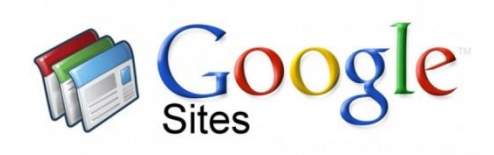

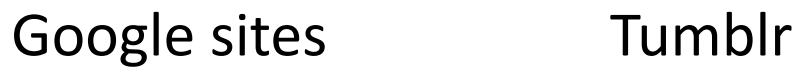

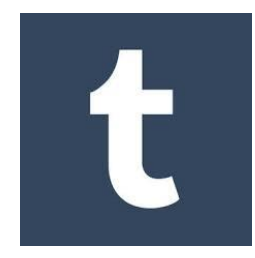

كما تتوفر مواقع يمكن تصميمها من قبل المستخدم بسهولة , مثل :

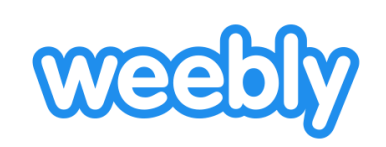

[www.weebly.com](http://www.weebly.com/) [www.wix.com](http://www.wix.com/)

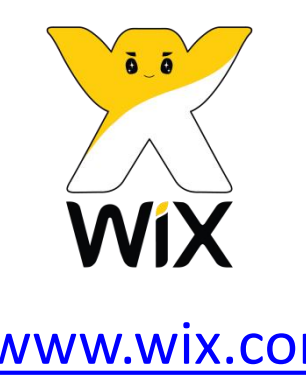

### مثال لنموذج ملف إنجاز إلكتروني تم إنشائه عبر Sites Google:

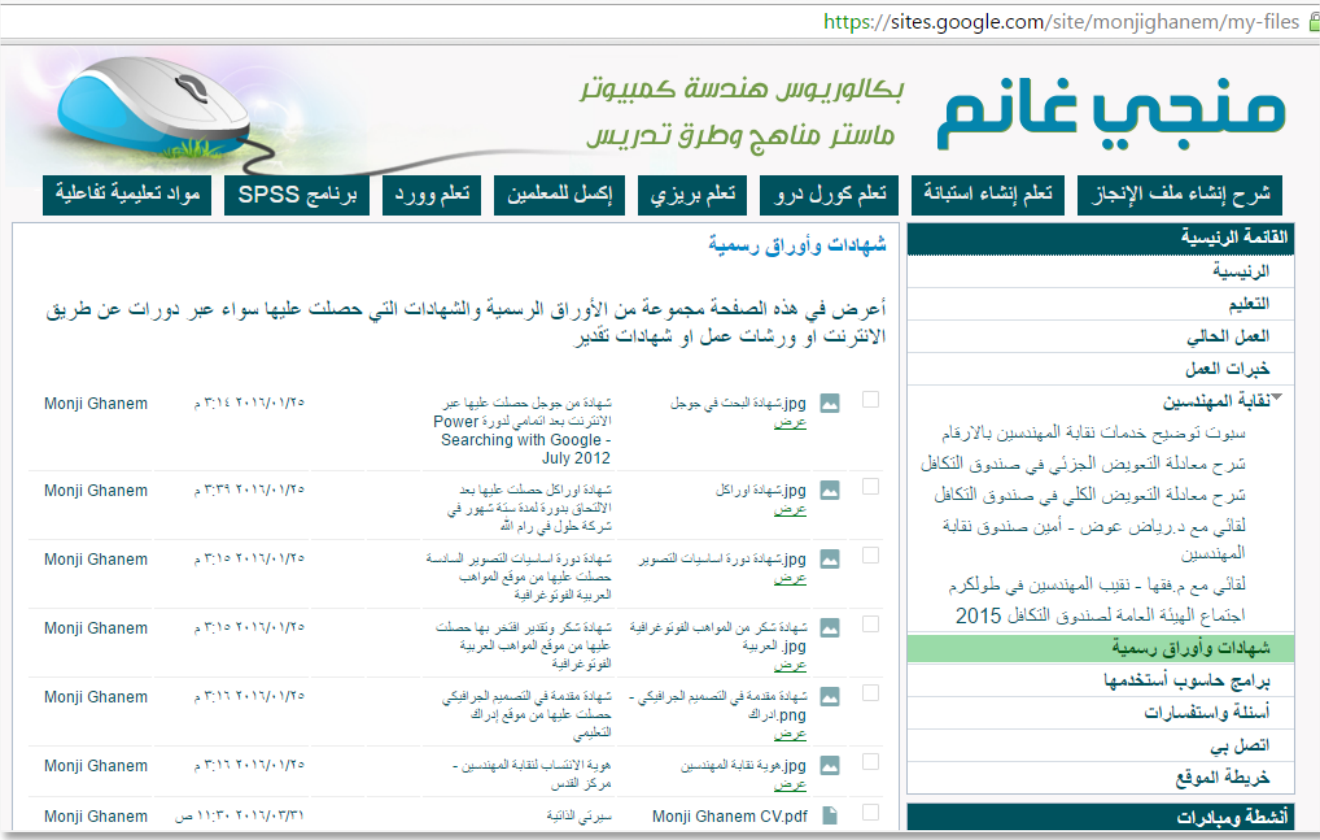

# **مزايا إستخدام املدوناتو املواقع كملف إنجاز إلكتروني :**

- يتم إستعراض ملف إلانجاز في أي وقت و من أي جهاز حاسب أو هاتف ذكي يتوفر به مزود لخدمة الإنترنت .
- التأمل و التقويم الجماعي الفوري مع عددكبير من الزملء للحصول على تغذية راجعة إلكترونية .

#### **عيوبه:**

- لا يمكن الوصول للملف إذا لم يتوفر إتصال بشبكة الإنترنت .
	- يتطلب معرفة عالية نوعا ما بالمهارات التقنية .
- ال يوفر الخصوصية , فيمكن أن يطلع جميع مستخدمي الشبكة على منجزات التربوي .

### **ثانيا : جمع و توثيق ألادلة**

الجمع و التوثيق من الخطوات الهامة , حيث يحصر و يختار التربوي أبرز و أفضل أعماله و منجزاته و التي ينبغي أن تكون موثقة و معتمدة ر<br>آ رسميا و تعكس قدراته و نموه المني و أثره على المؤسسة التعليمية و املجتمع .

ومن املهم أن يتمكن التربوي من مهارات التوثيق التربوي ألنشطته و منجزاته املتنوعة بالطرق الصحيحة , فالتوثيق يثبت و يؤكد جهود و أعمال التربوي و يقدمها بمصداقية للأخرين و يحفظ حقوقه المهنية .

 $\tilde{\mathbf{v}}$ فمثلاً : عندما يذكر التربوي بأنه كلف بعمل ما من قبل إدارته , فيجب أن يكون لديه مستند تكليف مصدق و مختوم من قبل مديره املباشر ليدرجه في ملف الإنجاز المهي . كما يجب أن يحصل عند مشاركته في لقاء أوورشة عمل على شهادة أومشهد حضور, ويجبأن يدرجصور و مقاطع فيديو مثبته بشهادات رسمية لتأكيد الأنشطة التي نفذها . لذا من المهم أن يمتلك المستندات و الوثائق التي تثبت أنشطته و مهامه.

و للتوثيق شروط ينبغي أن يلم بها التربوي ليحسن تأكيد جهوده و أعماله, و يمكن إلاطلع على دليل أعددته حول ذلك » مهارات التوثيق فيامليدان التربوي«:

<https://app.box.com/s/kj2wympszt076psaluudh89mtx62ifkk>

# يتم جمع و توثيق ألاعمال في ثلث خطوات :

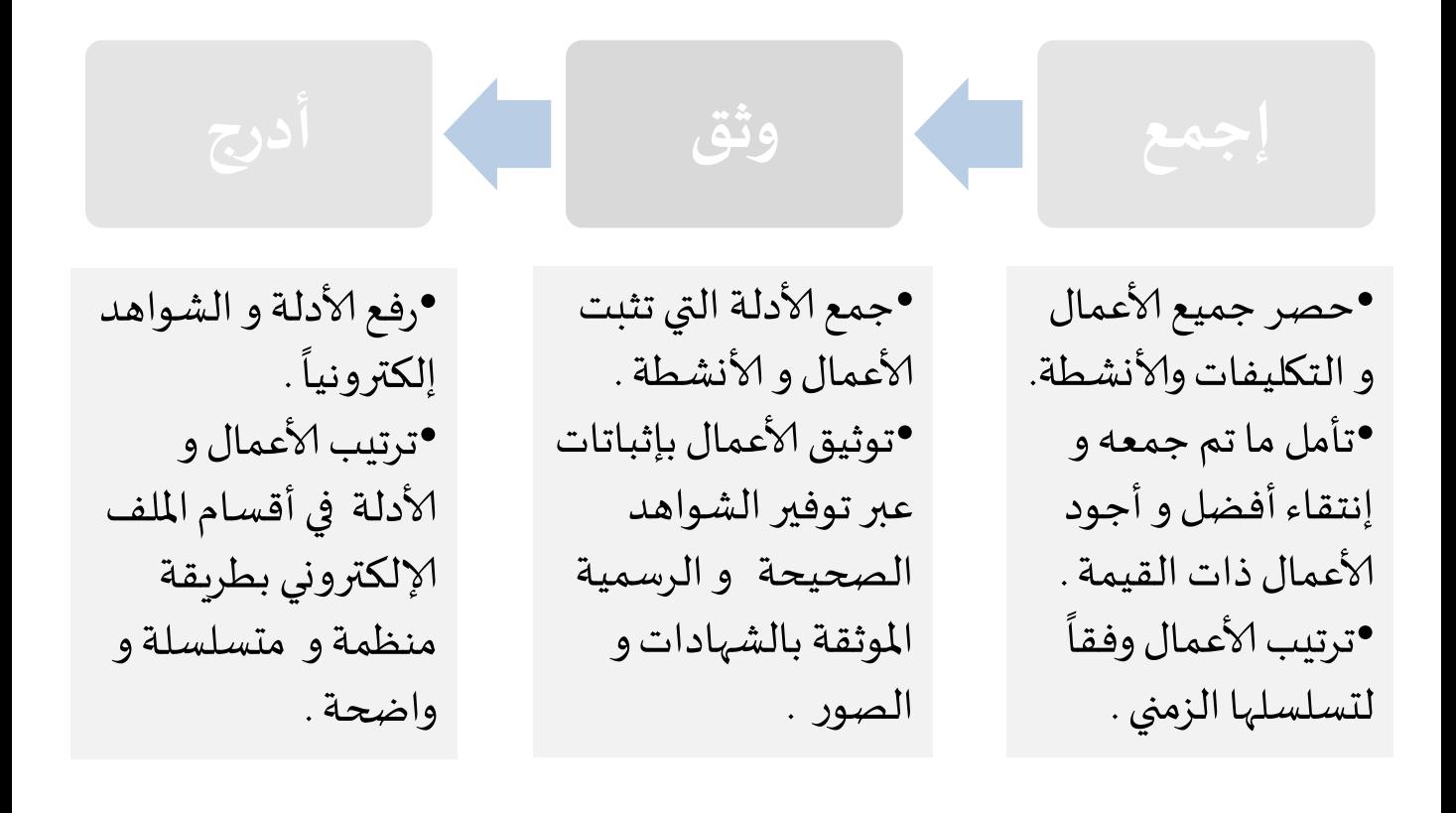

ينبغي أن ينتقي التربوي الأعمال و الوثائق فيركز على الجودة و الكفاءة و ليس الكم سيرسر على <sub>ا</sub>لبوده و المصاءة و ليس الحم<br>فلا يدرج الأعمال البسيطة , بل الأفضل و الأكثر تميزاً ليتجنب الإرهاق الناتج من كثرة الوثائق الغير هامه

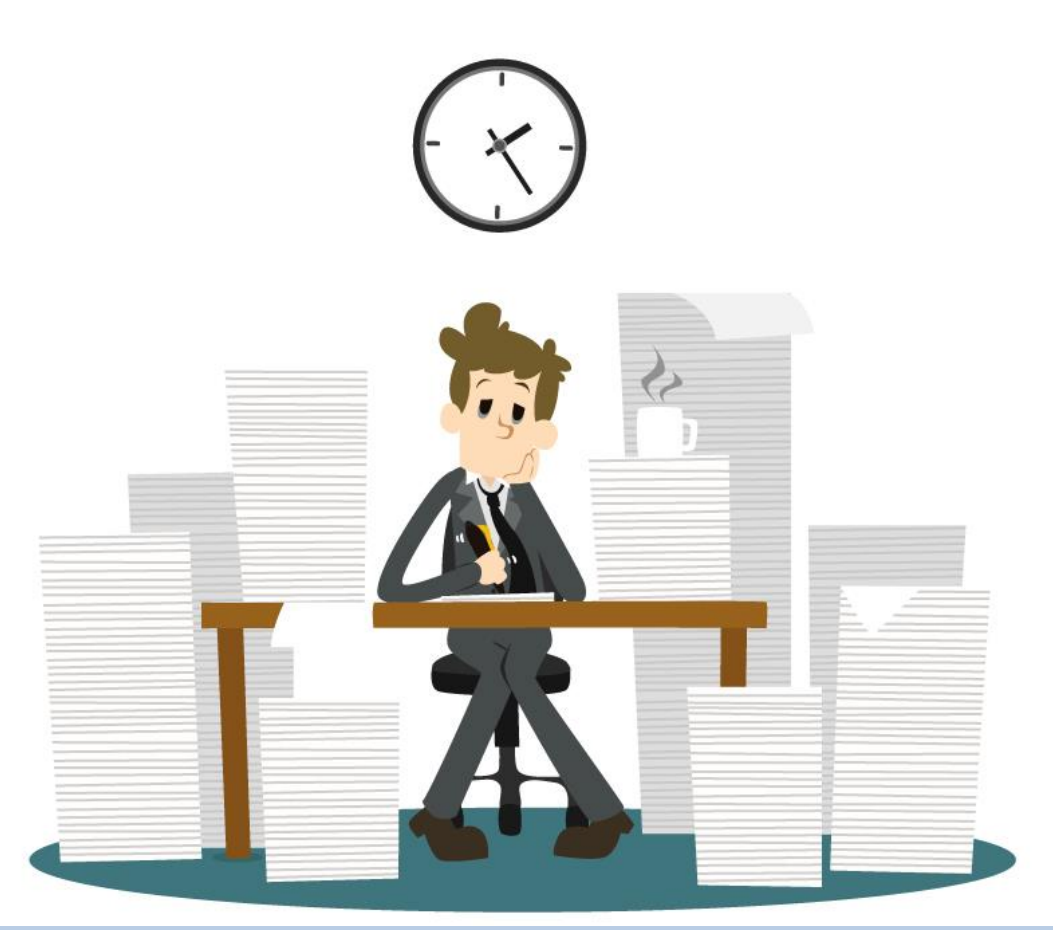

#### **ثالثا : تخزين الشواهد إلكترونيا**

يتم الآن العمل على المسح و الإدخال الإلكتروني للأدلة و الوثائق التي تم إنتقائها ليتم تخزينها و تنظيمها في ملف الإنجاز المهي الإلكتروني. و يتم ذلك بعدد من الخطوات : -1 مسح املستندات الورقية و إدخال صورها لجهاز الحاسب آلالي بإستخدام جهاز ماسح ضوئي ذو دقة عالية. ٢- تحميل و تخزين الصور و مقاطع الفيديو لجهاز الحاسب . -3 رفع و تنظيم ألادلة و املستندات و الشواهد و إرفاقها في أقسام امللف.  $\frac{1}{\sqrt{2}}$ 

٤- ترتيب الأعمال و الأدلة وفقاً للترتيب الزمني بهدف إظهار التطور و النمو المهي للتربوي .

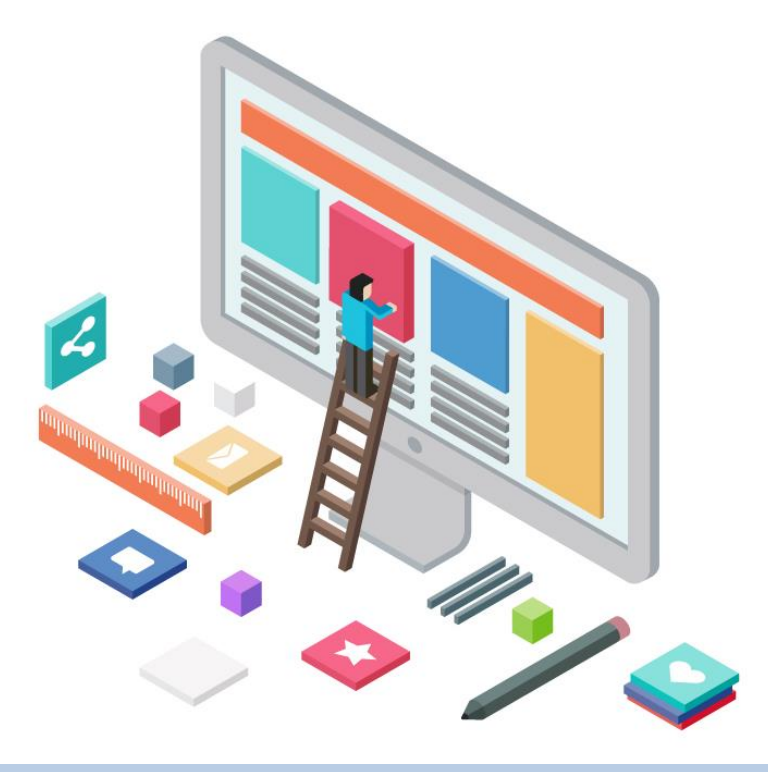

#### يتم رفع الأدلة و الشـواهد إلكترونياً , و هنا مثال للرفع في One Note :  $\frac{1}{\sqrt{2}}$

![](_page_49_Picture_1.jpeg)

![](_page_49_Picture_2.jpeg)

املرحلة الثالثة : التقويم

![](_page_50_Picture_1.jpeg)

### **أوال: مشاركة ملف إلانجاز املنهي**

ينبغي بعد إلانتهاء من رفع و ترتيب ألاعمال و ألادلة في أقسام امللف , أن يتم مشاركته مع المسؤول و المدير المباشر و المشرفين و الزملاء التربويين , الهدف من املشاركة إلاطلع و التأمل الجماعي لتقديم التغذية الراجعة إلالكترونية و تدوين التعليقات و آلاراء و التي تساعد بتقويم و تحسين ألاعمال .

فهو يعد أسلوب تقويم فعال و موضوعي يمكن إلاعتماد عليه , و توضح كفاءة و قدرات التربوي و مدى القدرة على الإعتماد عليه .

كما ينبغي على املدير و املسؤولين عن تقييم أداء التربوي إلاطلع على الملف بإستمرار ليحقق بذلك التقويم المستمر و البنائي و الشامل. ويجب أن يعد المسؤول عن التقييم معايير و محكات أداء يمكن من خلاله قياس و الحكم على جودة و كفاءة الملف و مهارات التربوي المهنية .

![](_page_51_Picture_4.jpeg)

# يساعد ملف إلانجاز املنهي أن يرتكز التقييم على أبعاد متعددة **Scaling Multidimensionality** بدال من بعد واحد كما هو الحال في أدوات التقييم التقليدية

![](_page_52_Picture_1.jpeg)

### املشاركة في Note One : بالنقر على أيقونة Shareيمكن إضافة الرئيس املباشر أو املشرف أو الزملء التربويين في دفتر امللحظات التي تم إنشاؤها بهدف الـتأمل و التقويم الجماعي :

![](_page_53_Picture_1.jpeg)

![](_page_53_Picture_2.jpeg)

# املشاركة في Drive Google: النقر بزر الفأرة الأيمن على ملجد «ملف الإنجاز المني» و إختيار Share :

![](_page_54_Picture_57.jpeg)

تطور أساليب تقويم المعلم من قبل المدير و المشرف أصبحت مطلب هام فالزيارة الصفية و ملاحظة أداء المعلم داخل الصف غير كافية لتقييم ألاداء وتحسينه لذا ينبغي إعتماد التقويم املستمر و البنائي وملف الإنجاز المهي الإلكتروني أحد الأساليب لتحقيق ذلك كما يساعد بإكتشاف قدرات و مهارات المعلم و الإستفادة منها ورصد إحتياجاته و العمل على تطويرها و تحسينها

![](_page_55_Picture_1.jpeg)

# يمكن أن نشرك الطلاب و أولياء الأمور في تقويم ملف الإنجاز المهي للتربوي فلنمنحهم الثقة ...

![](_page_56_Picture_1.jpeg)

### **ثانيا : التأمل و التحسين املستمر**

يتميز الناجحون بمهارات و ممارسات متنوعة تمكنهم من التميز , منها إلتزامهم المستمر و الجاد على التقييم الذاتي لمهاراتهم و منجزاتهم بهدف التطوير والتحسين .

و يساعد ملف الإنجاز المهي بتحقيق ذلك , فمن خلاله يستعرض التربوي و يـتأمل ممارساته و أعماله , و يدرك مواطن القوة و فرص التحسين «الضعف» لديه و يقومها ذاتياً , ليعمل على تحسينها و توفير ر<br>آ ما ينقصه من ممارسات و يبحث عن فرص التنمية وإلاثراء املعرفي و املهاري . فالتقييم الذاتي البد أن يكون صادق و محايد و أن يمارسه التربوي بجديه.

و من املهم أن يحرص على إلاستمرار بالتطوير و إلابداع ونقل الخبرات و التنمية المهنية , و الإستفادة من التجارب المتميزة في الميدان لإثراء أفكاره و تطلعاته.

إلالتزام بالتأمل و التحسين سيعمل على تجويد املمارسات في امليدان التربوي لتحقق مؤشرات عالية في الأداء .

ملف إلانجاز املنهي أحد أساليب التقويم الذاتي والتفكير التأملي للتربوي والذي يتيح له تأمل أعماله و نموه املنهي

![](_page_58_Picture_1.jpeg)

# لننطلق ونبدع بإنجازاتنا

![](_page_59_Picture_1.jpeg)

•**ذكراملصدرعندإلاستخدام أوإلاستفادةمن محتوى الكتاب .**

### **ختاما ...**

يساعد ملف الإنجاز بتنظيم و ترتيب أعمال و وثائق التربوي و يحفزه لتطوير و تحسين ممارساته التربوية , كما يقدم تقييم صادق و متنوع لمهارات التربوي و تؤكد على أعماله .  $\frac{1}{2}$ مراحل إعداد و حصر الوثائق و الأعمال قد تأخذ وقتاً و تتطلب مجهوداً ۰<br>آ

لإتقان العمل على الملف و إظهاره بصورة مثالية و مميزة , هذا الجهد سيقدم نتيجة مرضية لجميع أطراف العملية التربوية و يجود الممارسات املهنية في التعليم .

#### أسأل الله أن يجعله علماً ينتفع به .. نورة الذويخ

# **املراجع**

- ملف الانجاز الالكتروني " أحمد رشادزين العابدين دمحم« <https://sites.google.com/site/ahmedrshad881/adhg>
- <http://www.qassimedu.gov.sa/edu/showthread.php?t=72868> املنهي الانجاز ملف
	- [http://potfolios.blogspot.com/p/blog-](http://potfolios.blogspot.com/p/blog-page.html) للمعلم البورتفوليو دليل[page.html](http://potfolios.blogspot.com/p/blog-page.html)

# **للتواصل**

# **نورة صالحالذويخ**

![](_page_62_Picture_2.jpeg)